# **HITACHI Inspire the Next**

# **Frequenzumrichter Modellreihe** *X200- ... SFEF / HFEF*

# *Inbetriebnahmeanleitung*

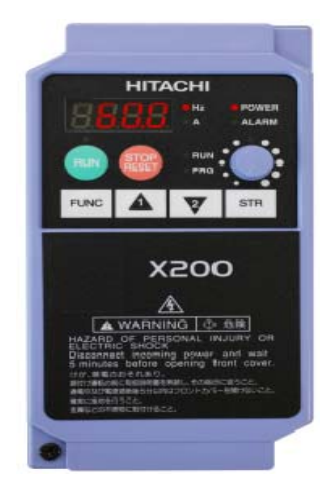

Hitachi Industrial Equipment Systems Co., Ltd.

Manual Nr. NT3011X • Januar 2009

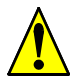

*WARNHINWEIS: Vor Inbetriebnahme des Gerätes beiliegenden Aufkleber an einer gut sichtbaren Stelle auf dem Gerät anbringen.*

# GEFAHR

Achtung Hochspannung: Lebensgefahr

- Lesen Sie die Bedienungsanleitung
- Vor Öffnen der Abdeckung Gerät vom Netz trennen und 10 Minuten warten
- Verbinden Sie den Schutzleiteranschluss mit Erdpotential
- Installieren Sie den Frequenzumrichter auf feuerfestem Untergrund wie z. B. einer Stahlplatte

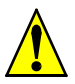

*WARNUNG: Zur erstmaligen Installation lesen Sie bitte die Gebrauchsanleitung zum X200 und beachten Sie die darin angegebenen Hinweise und Warnungen.*

# **Definition der Hinweise**

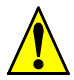

#### *WARNUNG:*

*Bei Missachtung dieser Hinweise kann Tod, schwere Körperverletzung oder erheblicher Sachschaden eintreten.*

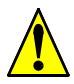

#### *ACHTUNG:*

*Bei Missachtung dieser Hinweise kann eine leichte Körperverletzung oder Sachschaden eintreten.*

#### **Allgemeines**

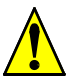

- *WARNUNG:*
- *Dieser Frequenzumrichter erzeugt gefährliche elektrische Spannungen und steuert gefährliche drehende mechanische Teile. Bei Missachtung der in diesem Handbuch gegebenen Hinweise kann Tod, schwere Körperverletzung oder erheblicher Sachschaden eintreten.*
- *Die Installation, Inbetriebnahme und Wartung dieser Antriebe darf nur von fachkundigem Personal, das mit der Funktionsweise der Ausrüstung sowie der gesamten Maschine vollständig vertraut ist, durchgeführt werden.*
- *Die Geräte besitzen Zwischenkreiskondensatoren, die auch nach netzseitigem Ausschalten gefährlich hohe Spannungen führen. Warten Sie deshalb nach Abschalten der Netzspannung mindestens 10 Minuten bevor Sie das Gerät öffnen und daran arbeiten. Es ist darauf zu achten, dass keine spannungsführenden Teile berührt werden.*
- *Die Erdschlusssicherheit dient lediglich dem Schutz des Frequenzumrichters und nicht dem Personenschutz. Der Einsatz von Fehlerstrom-Schutzschaltern wird nicht empfohlen. Sollten diese jedoch in bestimmten Anwendungen aus sicherheitstechnischen*

*Gründen zwingend vorgeschrieben sein, so müssen diese für DC-, AC- und HF-Erdströme geeignet sein. Als Schutzmaßnahme sind die Bestimmungen der VDE 0160 zu beachten.*

*• Die STOP-Taste des eingebauten Bedienfeldes darf nicht für Not-Aus-Zwecke verwendet werden.* 

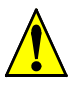

#### *WARNUNG:*

*Erden Sie den Frequenzumrichter an den dafür vorgesehenen Anschlüssen.*

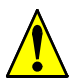

*WARNUNG:* 

- *Zur Vermeidung von Verletzungen und Beschädigungen berühren Sie keine Bauteile innerhalb des Gehäuses - weder mit den Händen noch mit irgendwelchen Gegenständen - wenn Netzspannung anliegt oder die Zwischenkreiskondensatoren nicht entladen sind. Arbeiten Sie nicht an der Verdrahtung und überprüfen Sie keine Signale, wenn Netzspannung anliegt.*
- *Geben Sie besondere Vorsicht, wenn der automatische Wiederanlauf aktiviert ist. Um Verletzungen durch eventuell unkontrolliertes Wiederanlaufen des Frequenzumrichters nach dem Netzausfall vorzubeugen, installieren Sie auf der Netzseite ein Schaltelement, dass bei Netzausfall abfällt und bei Wiederkehr der Spannung nur durch Handbetätigung wieder eingeschaltet werden kann (z. B. Schütz etc.).*

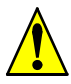

#### *WARNUNG:*

- *Vergewissern Sie sich, dass die Eingangsspannung der auf dem Typenschild eingetragenen Spannung entspricht. Umgebungseinflüsse wie hohe Temperaturen und hohe Luftfeuchtigkeit sind ebenso zu vermeiden wie Staub, Schmutz und aggressive Gase. Der Einbauort sollte ein gut belüfteter, nicht direkter Sonneneinstrahlung ausgesetzter Ort sein. Installieren Sie das Gerät auf einer nicht brennbaren, senkrechten Wand, die keine Vibrationen überträgt. ACHTUNG! Legen Sie keine Netzspannung an die Ausgangsklemmen U/T1, V/T2 und W/T3.*
- *Setzen Sie sich bitte mit den Motoren- bzw. Maschinenherstellern in Verbindung, wenn Normmotoren mit Frequenzen >60Hz betrieben werden sollen.*
- *Alle Frequenzumrichter sind bezüglich Spannungsfestigkeit und Isolationswiderstand geprüft. Isolationswiderstandsmessungen z. B. im Rahmen der Inspektion dürfen nur zwischen den Leistungsklemmen und Erde durchgeführt werden. Nehmen Sie keine Isolationswiderstandsmessungen an den Steuerklemmen vor.*
- *Geben Sie die Betriebssignale START/STOP über die Steuerklemmen oder die Bedientastatur und nicht durch Schalten des Netz- oder Motorschützes. Installieren Sie keine Kapazitäten oder Überspannungsableiter in die Motorleitungen.*

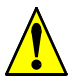

*ACHTUNG:* 

- *Erdableitstrom: Bei Überschreitung des Erdableitstroms von 3,5 mA, muss entsprechend den Anforderungen der IEC 61800-5-1 ein verstärkter PE-Leiter mit einem Querschnitt von 10mm2* oder ein zusätzlicher PE-Leiter, mit gleichem Kabelquerschnitt wie die Netzleitung, getrennt angeschlossen werden.
- *FI-Schutzschalter: Das Gerät kann einen Fehler-Gleichstrom im Schutzleiter verursachen. Als FI-Schutzschalter (RCD, Residual Current operated Device) darf netzseitig nur ein RCD vom Typ B (allstromsensitiv) verwendet werden. Die Schutzerdung und die Verwendung von FI-Schutzeinrichtungen müssen in Übereinstimmung mit den lokalen und nationalen Vorschriften erfolgen.*

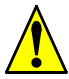

#### *ACHTUNG:*

*• Um sicherzustellen, dass Ihr HITACHI Frequenzumrichter sicher und zuverlässig arbeitet, müssen alle einschlägigen Sicherheitsvorschriften, z. B. Unfallverhütungsvorschriften, berufsgenossenschaftliche Vorschriften, VDE-Bestimmungen etc. beachtet werden. Da diese Bestimmungen im deutschsprachigen Raum unterschiedlich gehandhabt werden, muss der Anwender die jeweils für ihn gültigen Auflagen beachten. HITACHI kann den Anwender nicht von der Pflicht entbinden, die jeweils neuesten Sicherheitsvorschriften zu befolgen.*

- *Die technischen Daten und Beschreibungen in dieser Bedienungsanleitung sind nach bestem Wissen und Gewissen erstellt worden. Produktverbesserungen werden jedoch ständig durchgeführt - deshalb behält sich HITACHI das Recht vor, ohne Vorankündigung solche Änderungen durchzuführen.*
- *Trotz sorgfältiger Erstellung dieser Anleitung kann HITACHI für Fehler und Schäden, die aus der Nutzung dieser Anleitung entstehen, nicht haftbar gemacht werden.*

# **Bestimmungsgemäßer Einsatz der Geräte**

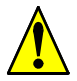

*ACHTUNG:* 

*Die Frequenzumrichter der Serie X200 sind keine Haushaltsgeräte, sondern als Komponenten ausschließlich für die Weiterverwendung zur gewerblichen Nutzung vorge-*

*sehen. Diese sind elektrische Betriebsmittel zur Steuerung von drehzahlgeregelten Antrieben mit Drehstrommotoren und zum Einbau in Maschinen oder Zusammenbau mit weiteren Komponenten zu einer Maschine bestimmt. Die Inbetriebnahme ist bei Einbau in Maschinen solange untersagt, bis festgestellt wurde, dass diese Maschine die Schutzanforderungen der Maschinenrichtlinie 89/392/EWG erfüllt; dies entspricht EN 60204. Gegebenenfalls ist vor Inbetriebnahme eine Anschlussgenehmigung des Energieversorgungsunternehmens einzuholen. Es sind die Bestimmungen der EN 61000-3-2 (für Geräte mit einem Eingangsstrom kleiner bzw. gleich 16A) und EN 61000-3-12 (für Geräte mit einem Eingangsstrom größer 16A) zu beachten. Die Verantwortung für die Einhaltung der EG-Richtlinien in der Maschinenanwendung liegt beim Weiterverwender.*

#### **Konformitätserklärung**

## **DECLARATION OF CONFORMITY**

We, Hitachi Industrial Equipment Systems Co.,Ltd.

1-1 Higashinarashino 7-chome, Narashino-shi, Chiba 275-8611, Japan, declare in our sole responsibility that the following product conforms to all the relevant provisions.

Product Name:

AC Inverter, X200 series

Single phase, 200-240VAC, 50/60Hz, 0.2-2.2kW Single/Three phase, 200-240VAC, 50/60Hz, 0.2-2.2kW Three phase, 200-240VAC, 50/60Hz, 0.2-7.5kW Three phase, 380-480VAC, 50/60Hz, 0.4-7.5kW

Models Covered: Model X200, followed by -002,-004,-005,-007,-011,-015 or -022 followed by S or N, followed F, followed by any letters or numbers. Model X200, followed by -002.-004.-007.-015.-022.-037.-055. or -075 followed by L, followed F, followed by any letters or numbers. Model X200, followed by -004, -007, -015, -022, -030, -037, -040, -055 or -075 followed by H, followed by F, followed by any letters or numbers.

Council Directives: Low Voltage: 73/23/EEC Amendment Directive of above directive: 93/68/EEC EMC: 89/336/EEC (~4kW) and 2004/108/EC (5.5/7.5kW)

Applicable Standards: LVD: EN61800-5-1: 2003 EMC: EN61800-3: 2004

Year to begin affixing CE Marking: 2007

Signature: apichino yamaluchi

Full Name: Akihiro Yamakoshi Position: Department Manager of Quality Assurance Group. Date: 5, Sept, 2007

#### **Typenbezeichnung**

Die Typenbezeichnung eines Umrichters enthält wichtige Informationen. Unten ist eine Aufschlüsselung der Typenbezeichnung dargestellt:

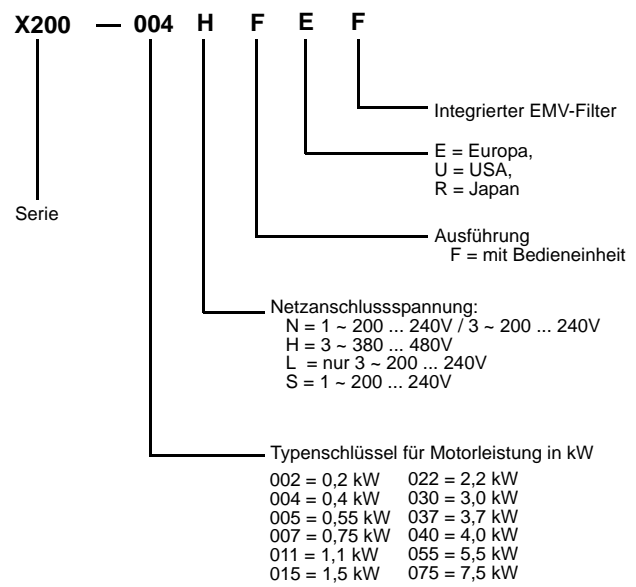

# **CE–EMV Installations-Richtlinien**

Das CE-Zeichen Ihres HITACHI Frequenzumrichters dokumentiert die Übereinstimmung mit der Niederspannungsrichtlinie (73/23/ EWG), sowie der EMV-Richtlinie (89/336/EWG bei Geräten bis 4kW und 2004/108/EG bei Geräten 5,5kW/7,5kW), sofern auch die Installation nach den entsprechenden Vorschriften erfolgt. Da der Frequenzumrichter in den meisten Fällen durch Fachleute eingebaut und als Komponente in einer Maschine bzw. in einem System zum Einsatz kommt, liegt hier der Verantwortungsbereich beim entsprechenden Personal. Die folgenden Informationen beschreiben daher den EMV-gerechten Aufbau Ihres Antriebssystems.

Frequenzumrichter der Baureihe X200 halten unter Berücksichtigung der unten aufgeführten Installationsvorschriften ohne zusätzliche Filter folgende Grenzwerte gemäß Produktnorm EN61800-3 für hochfrequente, leitungsgebundene Störaussendung 150kHz - 30MHz, Frequenzbereich 5-50Hz und Taktfrequenz 3kHz ein: X200- ... SFEF: Kategorie C1 für Motorleitungslänge bis 10m

X200- ... HFEF: Kategorie C2 für Motorleitungslänge bis 5m

Folgende Grenzwerte für hochfrequente, leitungsgebundene Störaussendung 150kHz - 30MHz werden unter Verwendung eines optionalen Netzfilters eingehalten:

Kategorie C1 für Motorleitungslängen bis 20m

Kategorie C2 für Motorleitungslängen bis 50m

#### **Hitachi EMV-Vorschriften**

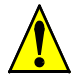

*WARNUNG:* Die Installation, Inbetriebnahme und Wartung dieser Antriebe darf nur von fachkundigem Personal, das mit der Funktionsweise der Ausrüstung sowie der gesamten Maschine vollständig vertraut ist, durchgeführt werden.

Verwenden Sie die folgende Prüfliste, um sicherzustellen, dass der Umrichter die passenden Voraussetzungen hat.

- 1. Die Netzversorgung des X200 muss folgenden Anforderungen entsprechen:
	- Spannungsschwankungen ±10% oder kleiner
	- Spannungsasymmetrie ±3% oder kleiner
	- Frequenzschwankungen ±4% oder kleiner
	- Spannungsverzögerungen THD = 10% oder kleiner
- 2. Verdrahtung:
	- Zur Motorverdrahtung abgeschirmte Leitung verwenden, wobei die Länge kleiner als 5m sein muss.
	- Die Taktfrequenzeinstellung muss kleiner als 5 kHz sein, um den EMV-Anforderungen zu genügen.
	- Getrennte Verdrahtung der Leistungs- und Steuerleitungen.
	- Verwendung von abgeschirmten Steuerleitungen
- 3. Umgebungsbedingungen bei Verwendung eines Filters folgende Bedingungen beachten:
	- Außentemperatur: –10 bis 40 °C
	- Luftfeuchtigkeit: 20 bis 90% (nicht kondensierend)
	- Erschütterung:  $5.9 \text{ m/s}^2$  (0,6 G) 10 ~ 55Hz

Aufstellhöhe: max. 1000 m Höhe über NN, innen (keine aggressiven Gase oder Staub)

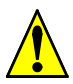

*WARNUNG:* Die optionalen Netzfilter wurden für den Einsatz in geerdeten Netzen entwickelt. Der Einsatz dieser Filter in ungeerdeten Netzen ist nicht erlaubt. Für den Frequenzumrichter gilt: Die geräteinterne Verbindung des internen Filters zu PE muss entfernt werden.

In den Filtern sind Kondensatoren zwischen Phase/Phase und Phase/Erde sowie Entladewiderstände eingebaut. Nach Abschalten der Netzspannung sollte 10 Minuten gewartet werden bevor die Schutzabdeckung entfernt oder die Anschlussklemmen berührt werden. Bei Nichtbeachtung besteht Stromschlaggefahr.

#### **Installationsbeispiel**

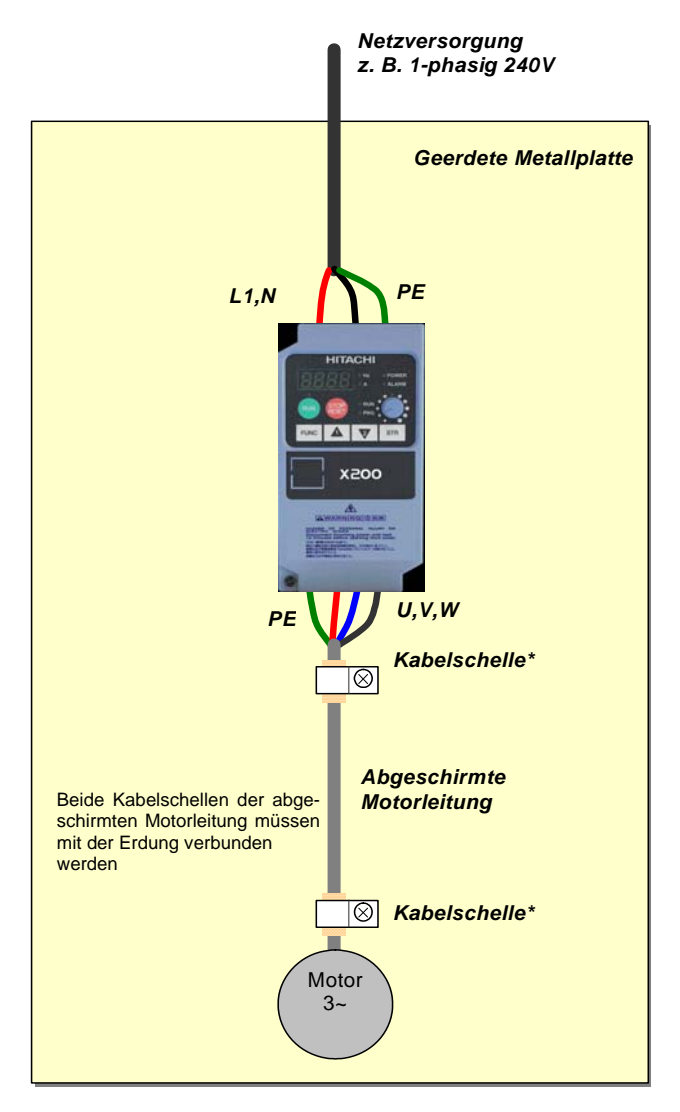

#### **Hitachi EMV-Vorschläge**

- 1. Netzdrosseln benötigen die entsprechenden EMV-Richtlinien gemäß IEC61000-3-2 und 4.
- 2. Bei Motorleitungslängen größer als 10m wird die Verwendung einer Motordrossel empfohlen, um unerwartete Probleme aufgrund von Ableitströmen des Motorkabels zu vermeiden.
- 3. Geräte der Europa-Version (-SFEF/-HFEF) haben integrierte Filter. Diese Filter haben Stern-Kondensatoren mit einer Verbindung zum Schutzleiter. Der Ableistrom der Kondensatoren kann den FI-Schutzschalter beeinflussen. Zur Auswahl des entsprechenden FI-Schutzschalters sollte die unten stehende Tabelle beachtet werden. Die angegebenen Werte sind ausschließlich Nennwerte die über die Kondensatoren fließen. Ableitstrom der Motorleitung und des Motors müssen bei Auswahl des FI-Schutzschalters ebenfalls berücksichtigt werden. Der Wert des Ableistroms ist vom Gesamtsystem abhängig.

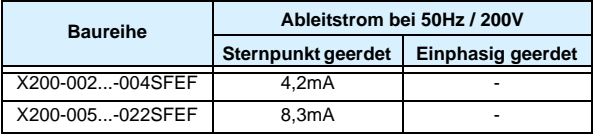

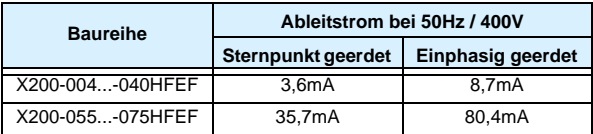

- 4. Bei der Installation müssen Sie dafür sorgen, dass die HF-Impedanz zwischen Frequenzumrichter, Filter und Erde möglichst klein ist.
	- Sorgen Sie für möglichst großflächige, metallische Verbindungen (verzinkte Montageplatten).
- 5. Leitungsschleifen wirken wie Antennen. Insbesondere wenn sie räumlich ausgedehnt sind.
	- Vermeiden Sie unnötige Leitungsschleifen.
	- Vermeiden Sie parallele Leitungsführung von "sauberen" und störbehafteten Leitungen.
- 6. Verlegen Sie das Motorkabel sowie alle analogen und digitalen Steuer- und Regelungsleitungen abgeschirmt.
	- Die wirksame Schirmfläche dieser Leitungen sollten Sie so groß wie möglich lassen, d.h. setzen Sie den Schirm nicht weiter ab, als unbedingt erforderlich.
	- Der Schirm ist beidseitig, großflächig auf Erde zu legen. (Ausnahme: Nur bei Steuerleitungen in verzweigten Systemen, wenn sich z.B. die kommunizierende Steuerungseinheit in einem anderen Anlagenteil befindet, empfiehlt sich die einseitige Auflegung des Schirms auf der Frequenzumrichterseite, möglichst direkt im Bereich des Kabeleintritts in den Schaltschrank.)
	- Die großflächige Kontaktierung lässt sich durch metallische PG-Verschraubungen bzw. metallische Montageschellen realisieren.
	- Verwenden Sie nur Kupfergeflecht-Kabel (CY) mit einer Bedeckung von 85%.
	- Die Abschirmung sollte über die gesamte Kabellänge nicht unterbrochen werden. Ist z.B. in der Motorleitung der Einsatz von Drosseln, Schützen, Klemmen oder Sicherheitsschaltern erforderlich, so sollte der nicht abgeschirmte Teil so klein wie möglich gehalten werden.
	- Einige Motoren haben zwischen dem Klemmkasten und dem Motorgehäuse eine Gummidichtung. Sehr häufig sind die Klemmkästen, speziell auch die Gewinde für die metallischen PG-Verschraubungen, lackiert. Achten Sie immer auf gute metallische Verbindungen zwischen der Abschirmung des Motorkabels, der metallischen PG-Verschraubung, dem Klemmenkasten und dem Motorgehäuse und entfernen Sie ggf. sorgfältig den Lack.
- 7. Sehr häufig werden Störungen über die Installationskabel eingekoppelt. Diesen Einfluss können Sie minimieren.
	- Verlegen Sie störende Kabel getrennt Mindestabstand 0,25m - von störempfindlichen Kabeln. Besonders kritisch ist die parallele Verlegung von Kabeln über längere Strecken. Bei zwei Kabeln, die sich kreuzen, ist die Störbeeinflussung am kleinsten, wenn die Kreuzung im Winkel von 90° verläuft. Störempfindliche Kabel sollten daher Motorkabel, Zwischenkreiskabel oder die Verkabelung eines Bremswiderstandes nur im Winkel von 90° kreuzen und niemals über größere Strecken parallel zu ihnen verlegt werden.
- 8. Der Abstand zwischen einer Störquelle und einer Störsenke (störgefährdeten Einrichtung) bestimmt wesentlich die Auswirkungen der ausgesendeten Störungen auf die Störsenke.
	- Setzen Sie nur störfeste Geräte ein und halten Sie zum Antrieb und den zugehörigen Komponenten einen Mindestabstand von 0,25m.
- 9. Schutzmaßnahmen
	- Stellen Sie sicher, dass der Schutzleiteranschluss (PE) des Filters korrekt mit dem Schutzleiteranschluss des Frequenzumrichters verbunden ist. Die HF-Erdverbindung über den metallischen Kontakt zwischen den Gehäusen des Filters und des Frequenzumrichters ist als Schutzleiterverbindung nicht zulässig. Der Filter muss fest und dauerhaft mit dem Erdpotential verbunden werden, um im Fehlerfall die Gefahr eines Stromschlages bei Berühren des Filters auszuschließen. Das können Sie erreichen durch:
	- Anschluss mittels einer Erdungsleitung mit mindestens 10 mm2 Leitungsquerschnitt.
	- Anschluss einer zweiten Erdungsleitung parallel zum Schutzleiter, angeschlossen an einen separaten Erdanschluss. (Der Querschnitt jedes einzelnen Schutzleiteranschlusses muss für die benötigte Nennbelastung ausgelegt sein.)

#### **Geeigneter Einbauort**

Überprüfung der folgenden Warnungen in Verbindung mit dem Umrichtereinbau. Zu diesem Zeitpunkt entstehen die meisten Fehler in Form von kostenintensiver Nacharbeit, Geräte- oder Personenschaden.

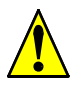

*ACHTUNG:* Das Gerät auf einem schwer entflammbaren Material, wie z. B. einer Stahlplatte, installieren. Andernfalls besteht Brandgefahr.

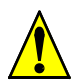

*ACHTUNG:* Keine leicht entflammbaren Materialien neben dem Umrichter anbringen. Andernfalls besteht Brandgefahr.

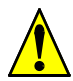

*ACHTUNG:* Es dürfen keine Fremdkörper, in Form von Kabelschuhen, Metallspänen, Staub etc., durch die Lüfteröffnung gelangen. Andernfalls besteht Brandgefahr.

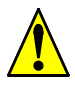

*ACHTUNG:* Die Montage soll so erfolgen, dass sie den entsprechenden Gewichtsanforderungen standhält. Andernfalls kann der Umrichter herunterfallen und zu Personenschäden führen.

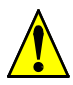

*ACHTUNG:* Die Montage soll an einer senkrechten Wand erfolgen, die keinen Erschütterungen ausgesetzt ist. Andernfalls kann der Umrichter herunterfallen und zu Personenschäden führen.

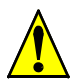

*ACHTUNG:* Installieren oder verwenden Sie keinen defekten Umrichter oder Umrichter, an dem Teile fehlen. Andernfalls kann es zu Personenschäden führen.

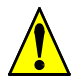

*ACHTUNG:* Die Installation soll in einem gut belüfteten Raum erfolgen, in dem weder direkte Sonneneinstrahlung, hohe Temperaturen, hohe Luftfeuchtigkeit, hohe Staubentwicklung noch aggressive, explosive und leicht entzündliche Gase oder Schleifflüssigkeiten vorhanden sind. Andernfalls besteht Brandgefahr.

#### **Geeignete Lüftung**

Der Einbauort soll sich in einer zuverlässigen, schwer entflammbaren, sauberen und trockenen Umgebung befinden. Zur Zirkulation und Unterstützung der Kühlung muss genügend Umluft vorhanden sein. Zur Montage der Geräte sollten die Abstandsmaße in der unteren Zeichnung herangezogen werden.

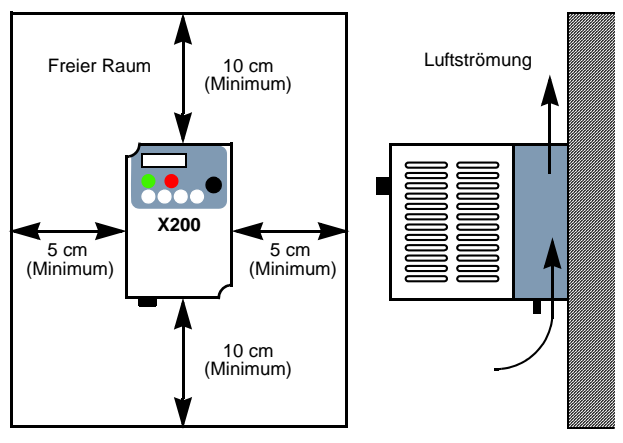

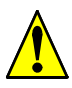

*ACHTUNG:* Einhaltung der vorgegebenen Abstände zum Umrichter, um eine geeignete Lüftung zu gewährleisten. Andernfalls können die Geräte sich erhitzen oder sich entzünden.

#### **Verlustleistungen**

Achten Sie bei einem Schaltschrank auf die Größe und das Wärmeabführvermögen des Schaltschranks. Eventuell ist ein Lüfter vorzusehen. Berücksichtigen Sie bitte folgende Verlustleistungen:

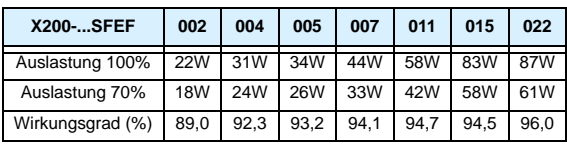

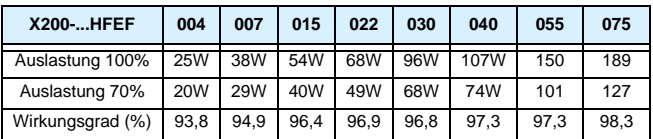

#### **Netzdrossel**

Die Netzdrossel wird in die netzseitige Versorgungsleitung installiert und bewirkt folgendes:

- Reduzierung der Oberschwingungsströme und damit Reduzierung des Netz-Scheinstromes
- Dämpfung von Stromspitzen hervorgerufen durch Potentialverrisse (z. B. durch Kompensationsanlagen oder Erdschlüsse)
- Verlängerung der Lebensdauer der Zwischenkreiskondensatoren

Wir empfehlen den Einsatz von Netzdrosseln, wenn

- mehrere Frequenzumrichter von einem Einspeisepunkt versorgt werden
- Frequenzumrichter von einem Generator versorgt werden
- die Versorgungsspannung >460V beträgt
- die Netzunsymetrie >3% ist

#### **Sinusfilter**

• Sinusfilter erzielen die gewünschte Wirkung nur bei einer Taktfrequenz zwischen 3-5kHz. Die LC-Kombination wurde auf diese Werte eingemessen

#### **Verdrahtungsvorbereitungen**

Es ist sehr wichtig, die Verdrahtung sorgfältig und genau durchzuführen. Bevor Sie fortfahren, lesen Sie bitte die untenstehenden Warnungen und Hinweise.

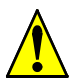

*WARNUNG:* Feststellung der Geräteausführung

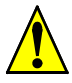

*WARNUNG:* Für Geräte mit der Endung S, L oder N soll eine passende Stromversorgung, die nicht mehr als 100000 A Effektivstrom und maximal 240V Spannung liefert, benutzt werden.

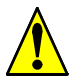

*WARNUNG:* Für Geräte mit der Endung H soll eine passende Stromversorgung, die nicht mehr als 100000 A Effektivstrom und maximal 480V Spannung liefert, benutzt werden.

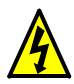

*HOHE SPANNUNGEN:* Das Gerät muss eine Verbindung mit dem Schutzleiter haben. Andernfalls kann es zu einem Stromschlag führen oder es besteht Brandgefahr.

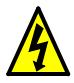

*HOHE SPANNUNGEN:* Verdrahtungsarbeiten müssen von qualifiziertem Personal durchgeführt werden. Andernfalls kann es zu einem Stromschlag führen oder es besteht Brandgefahr.

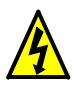

*HOHE SPANNUNGEN:* Nachverdrahtungen erst ausführen, nachdem sichergestellt wurde, dass die Netzversorgung ausgeschaltet ist und die Wartezeit von 10 Minuten abgelaufen ist. Andernfalls kann es zu einem Stromschlag führen oder es besteht Brandgefahr.

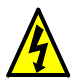

*HOHE SPANNUNGEN:* Verwenden Sie keinen Umrichter, der nicht entsprechend den Anweisungen in dieser Bedienungsanleitung angeschlossen wurde. Andernfalls kann es zu einem Stromschlag oder Personenschaden führen.

#### **Festlegung Leitungsquerschnitte/Sicherungsgrößen**

Der empfohlene Leitungsquerschnitt richtet sich nach dem maximalen Motorstrom der Anwendung. Die folgende Tabelle gibt die entsprechenden Leitungsquerschnitte an. Die Spalte "Netz" gibt den Querschnitt für die Netzleitung an, die Spalte "Motor" gibt den Querschnitt für die Motorleitung an. Bei Anschluss der Steuerleitungen an der grünen 15poligen Klemmleiste, im Inneren des Gehäuses, sind abgeschirmte Leitungen mit einem Querschnitt von 0.14 bis 0.75 mm<sup>2</sup> zu verwenden (siehe auch Hinweis 1).

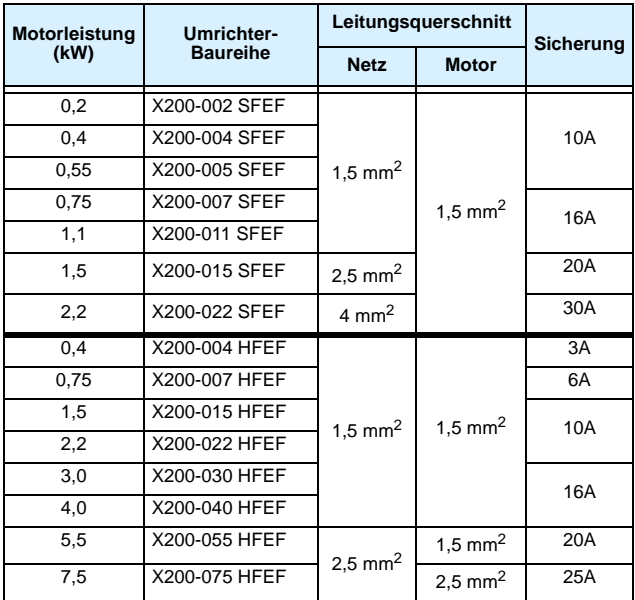

Hinweis 1: Verwenden Sie für die Verdrahtung des Alarm-Relais ([AL0], [AL1], [AL2]) einen Leitungsquerschnitt von  $0.75$  mm<sup>2</sup>.

# **Leistungsklemmen**

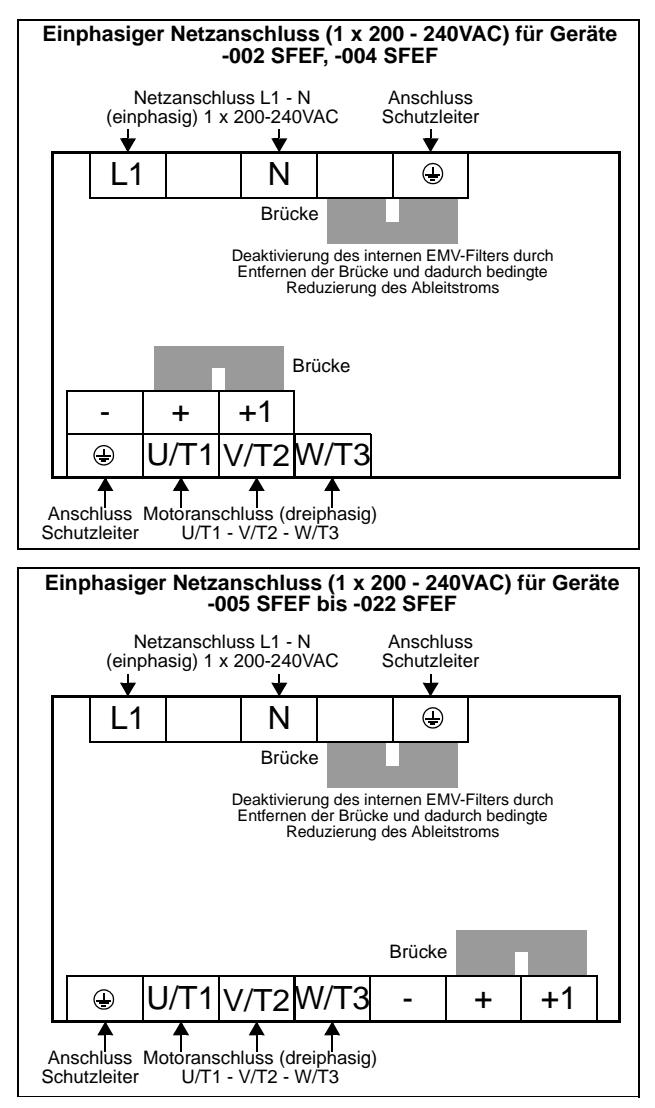

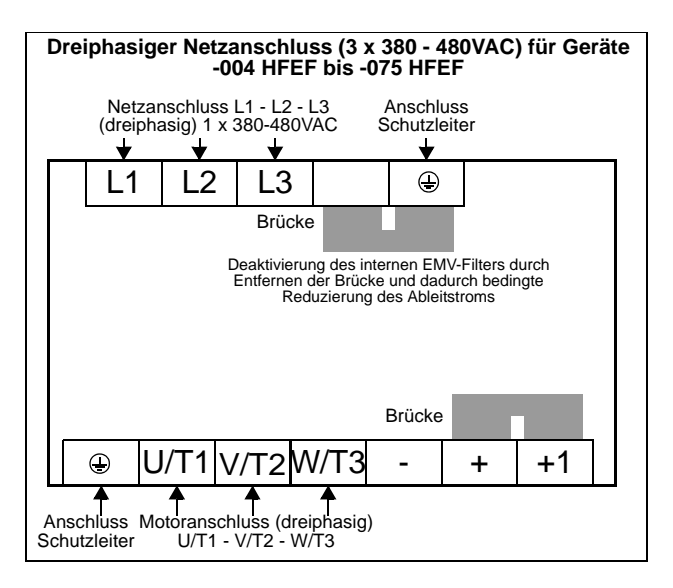

#### **Gerätebezeichnungen** Einphasiger Netzanschluss: Dreiphasiger Netzanschluss: X200-002 SFEF<br>O04 SFEF--004 SFEF -007 HFEF -005 SFEF -015 HFEF -007 SFEF -022 HFEF -011 SFEF -010 HFEF<br>-015 SFEF -040 HFEF -015 SFEF -040 HFEF -055 HFEF -075 HFEF *ACHTUNG: Der Anschluss der Leistungsklemmen unterscheidet sich zu den Serien L100 und L200. Achten Sie bei der Serie X200 genau auf die Lage der Leistungsklemmen. Hinweis: Bei Umrichtern die an transportablen Netzver-*

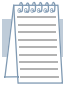

*sorgungen betrieben werden, muss auf die Phasenlage geachtet werden. Die Leistung der Netzversorgung soltte dem 5fachen der Umrichterleistung (kVA) entsprechen.*

# **Steueranschlüsse**

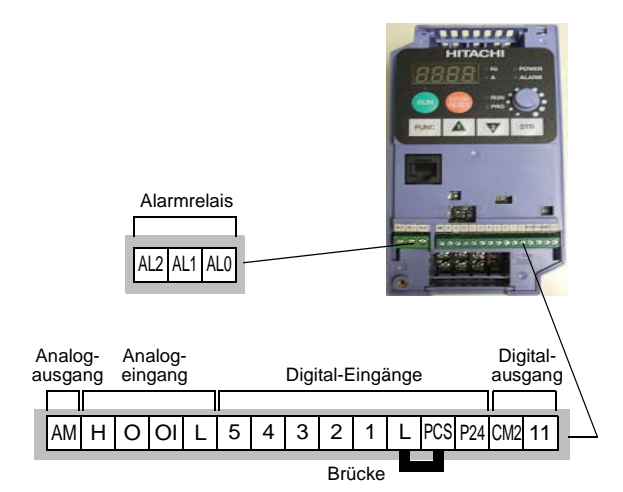

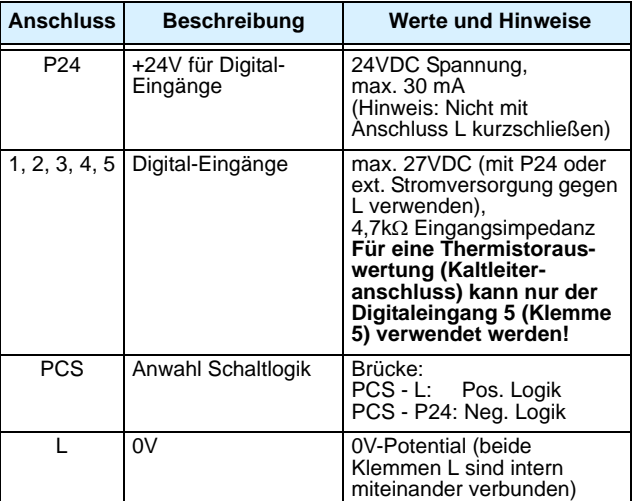

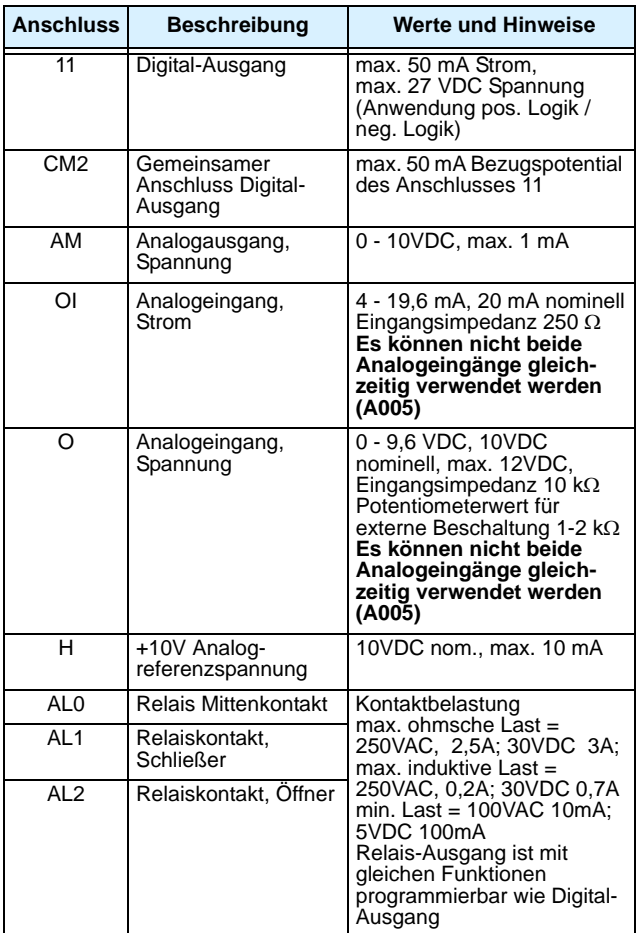

# **DIP-Schalter**

Der Umrichter hat zwei interne DIP-Schalter, die sich, nach Abnahme der Abdeckung, in der Mitte des Gerätes befinden.

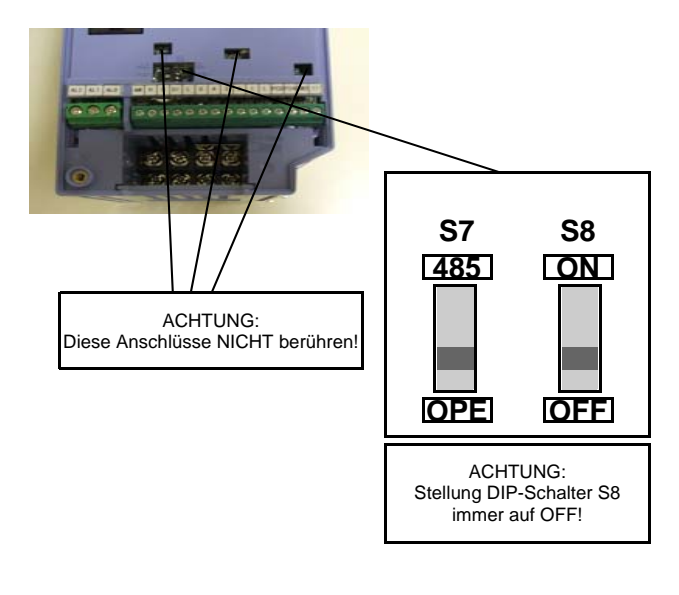

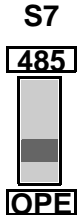

Bei Schalterstellung "OPE" kann das Gerät über das interne Bedienfeld oder über eine externe Bedieneinheit (OPE-SR-mini) angesprochen werden. Werkseitig steht der DIP-Schalter S7 auf Stellung "OPE". Bei Anschluss des Kommunikationskabels zur Verwendung der Parametriersoftware "ProDrive" muss der Schalter ebenfalls auf "OPE" eingestellt werden. Soll eine Steuerung über ModBus RTU erfolgen, muss er auf "485" eingestellt werden.

# **Grundeinstellung für digitale Eingänge**

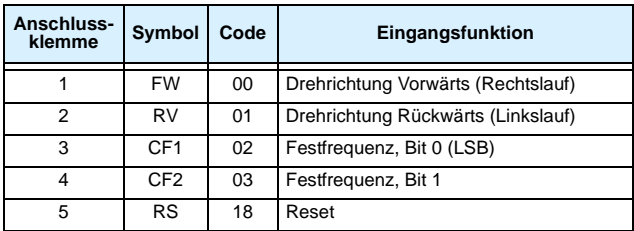

## **Einstellmöglichkeiten für digitale Eingänge**

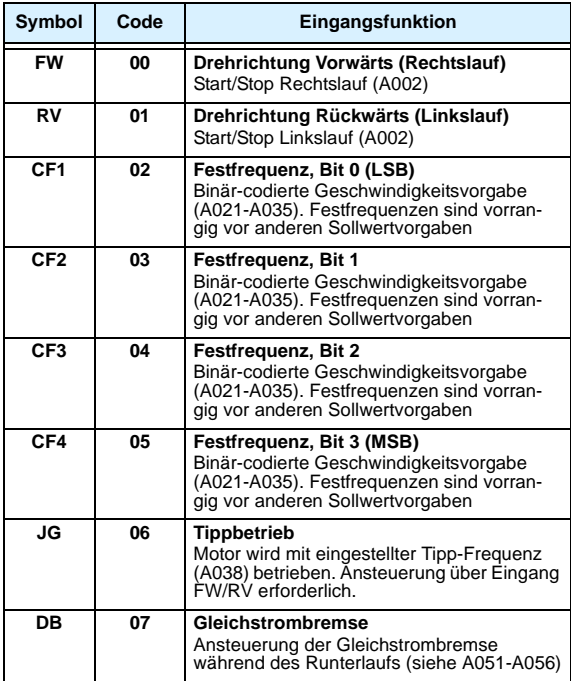

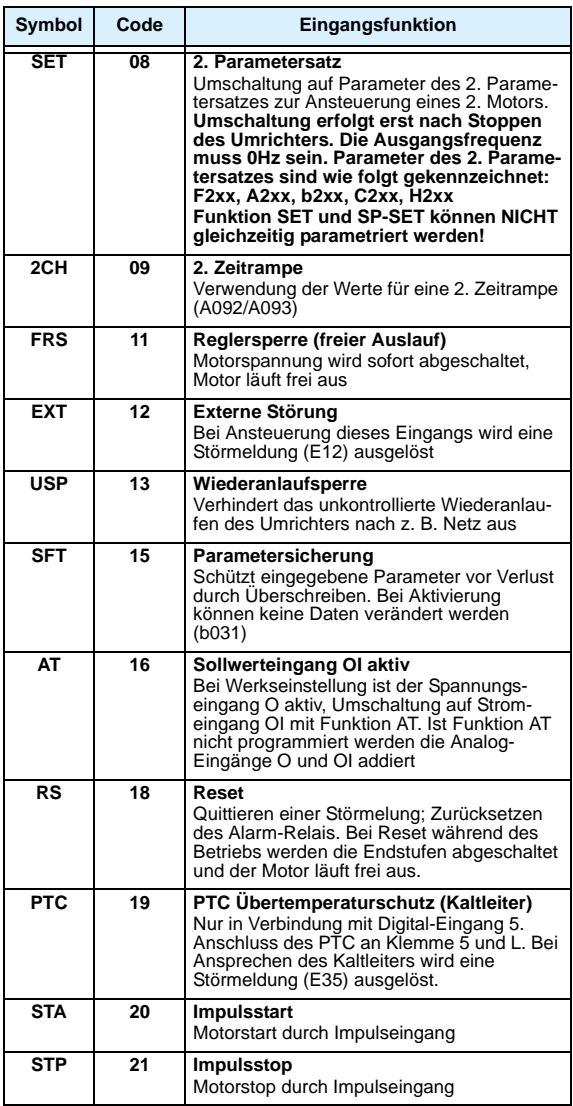

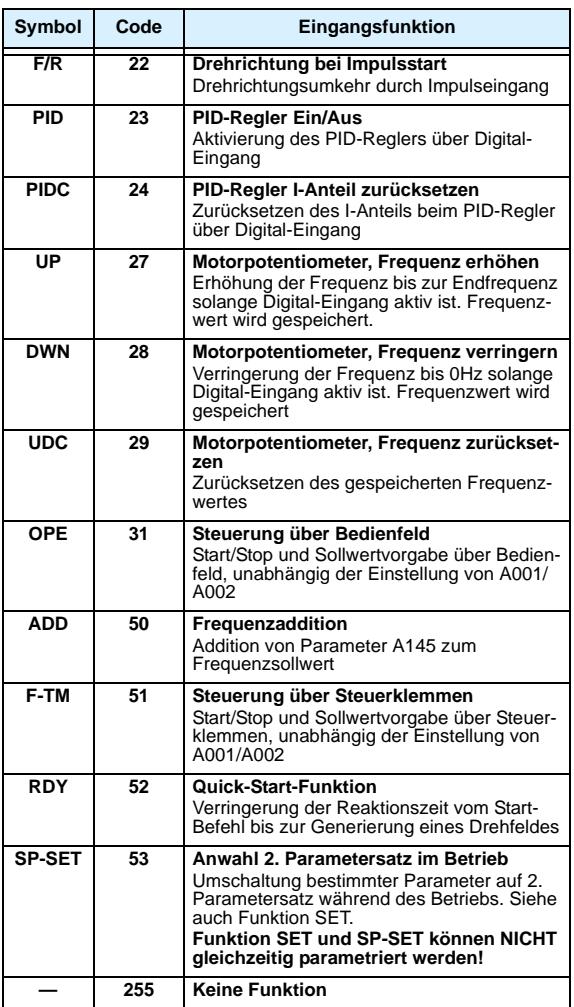

#### **Beschaltung der digitalen Eingänge**

Die Eingangsbeschaltung kann mit der internen +24V oder einer externen Netzversorgung erfolgen. Dieser Abschnitt beschreibt die Eingangsbeschaltung und den richtigen Anschluss von Schaltern bzw. Transistorausgängen anderer Baugruppen.

Der Umrichter X200 hat wählbare Eingänge für negative oder positive Logik. Diese Bezeichnung bezieht sich auf den Anschluss der externen Schaltgruppen - entweder negativ schaltend oder positiv schaltend.

Der Umrichter hat eine Kurzschlussbrücke zur Auswahl von "Sink" (neg.

Logik)- oder "Source" (pos. Logik)-Eingängen. Zur Einstellung die Gehäuseabdeckung entfernen und die Brücke entsprechend der Schaltlogik anklemmen.

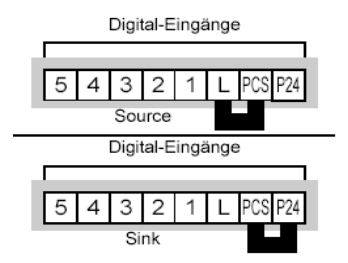

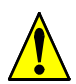

*ACHTUNG: Umklemmen der Kurzschlussbrücke nur im ausgeschaltetem Zustand des Umrichters. Andernfalls kann dies zu Beschädigungen führen.*

Die Darstellungen zeigen die Eingangsverdrahtungen bei Verwendung der internen +24V-Versorgung. Der Anschluss wird mit einfachen Eingangsschaltern oder mit der Ausgangslogik anderer Baugruppen gezeigt.

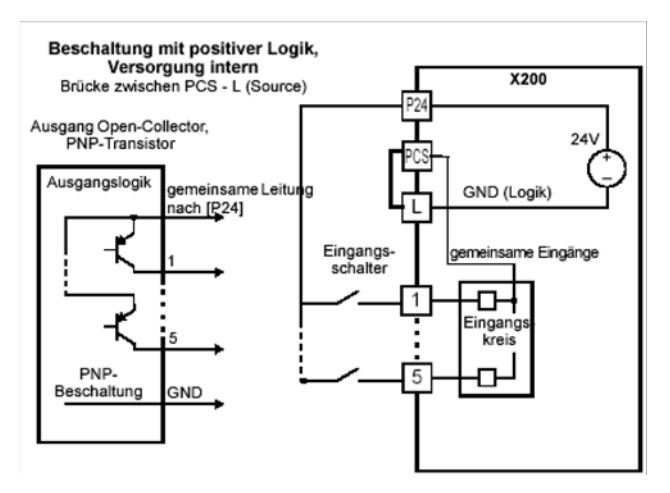

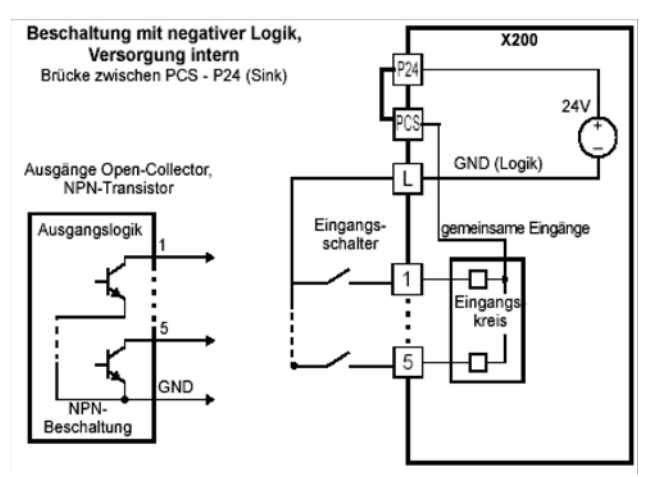

Die Darstellungen zeigen die Eingangsverdrahtungen bei Verwendung einer externen Versorgung. Beim oberen Verdrahtungsbeispiel sollte eine Diode zur externen Versorgung verwendet werden. Achten Sie darauf das bei diesen Verdrahtungsbeispielen die Kurzschlussbrücke entfernt wird.

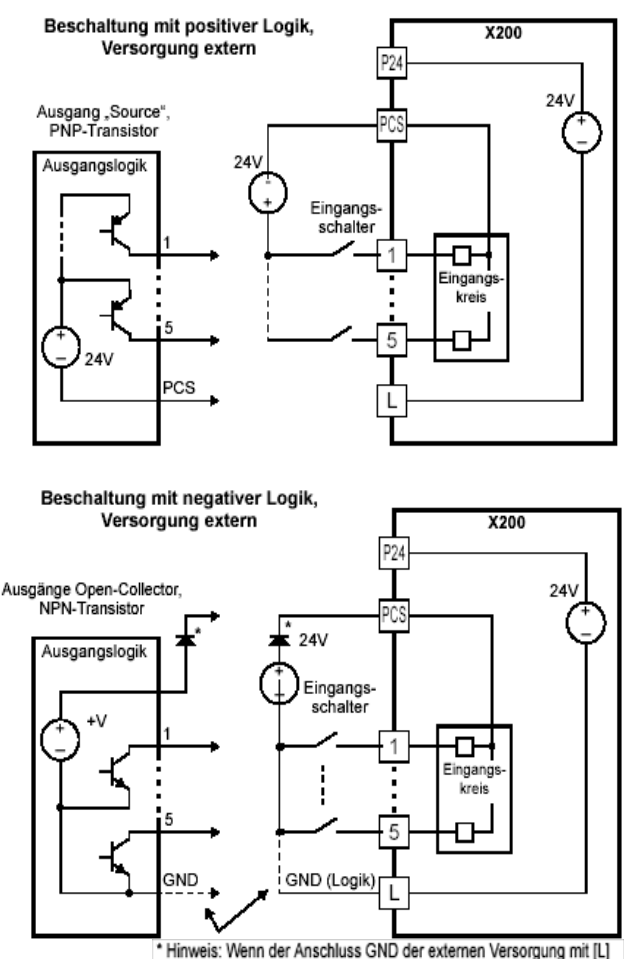

verbunden ist, verwenden Sie die oberen Dioden.

### **Grundeinstellung für digitale Ausgänge**

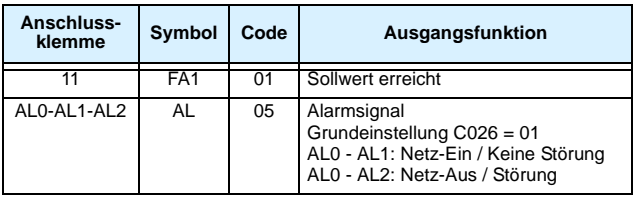

#### **Einstellmöglichkeiten für digitale Ausgänge**

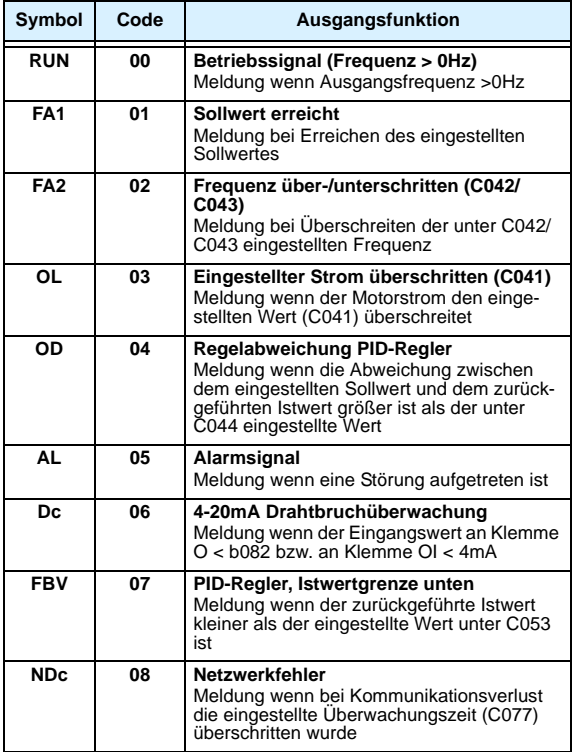

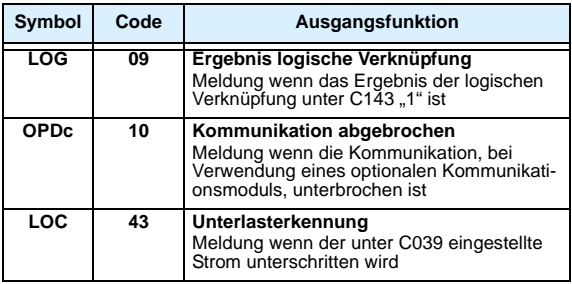

#### **Analogeingangskonfiguration**

In der nachfolgenden Tabelle sind die Parametereinstellungen angegeben, die für die verschiedenen Analogeingangssignale erforderlich sind.

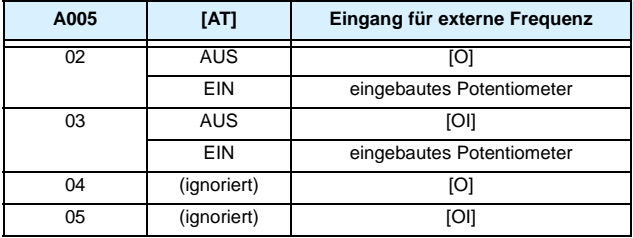

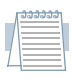

*Hinweis: Analogeingang [O] und [OI] können NICHT gleichzeitig verwendet werden.*

#### **Analogausgangsfunktionen**

In der nachfolgenden Tabelle werden die Funktionen des Analogausgangs beschrieben. Einstellung in Parameter C028:

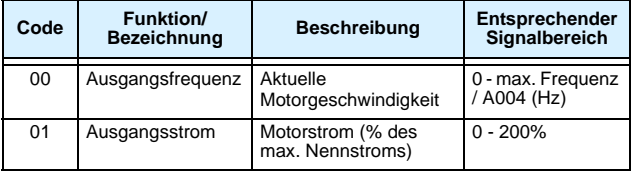

#### **Umschaltung auf 2. Parametersatz bei Betrieb**

Mit der Funktion [SP-SET] kann auf die in der untenstehenden Tabelle aufgeführten Parameter während des Betriebs umgeschaltet werden. Die Funktionen [SET] und [SP-SET] können nicht gleichzeitig auf digitale Eingänge parametriert werden.

Parameter für den zweiten Motor haben die Bezeichnung x2xx. In der Parameterliste befinden sich diese Parameter direkt hinter den Parametern des ersten Parametersatzes.

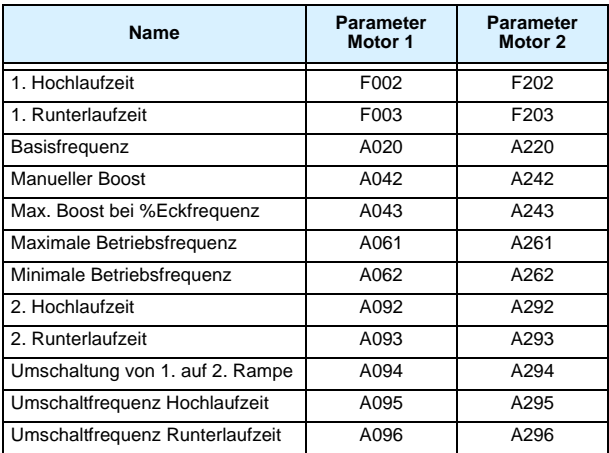

# **Grundverdrahtungsdiagramm**

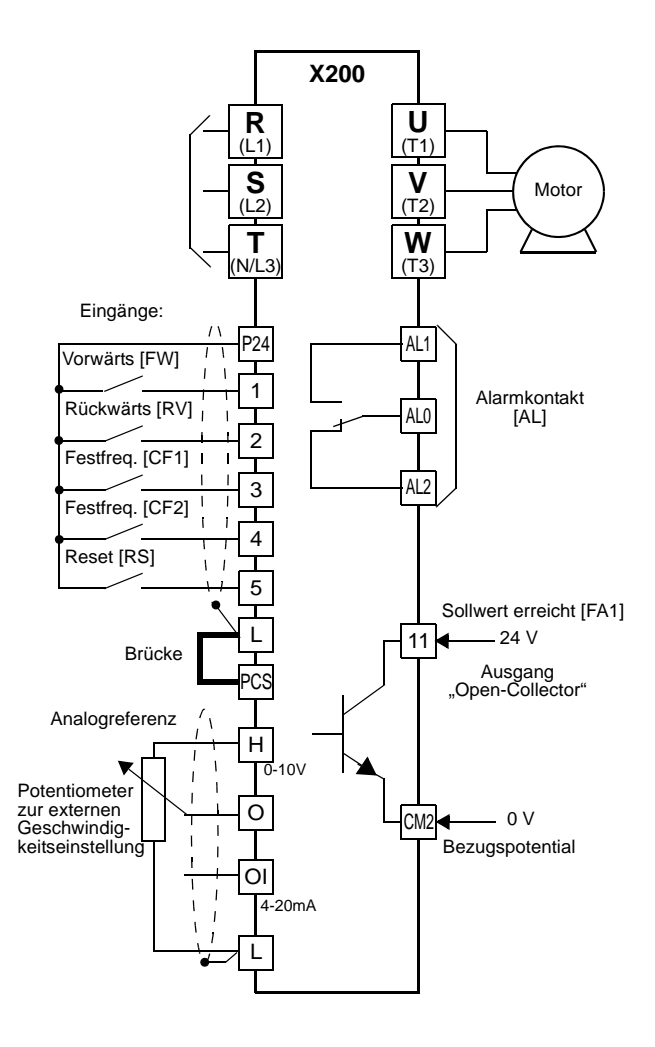

# **Beschreibung Bedienfeld**

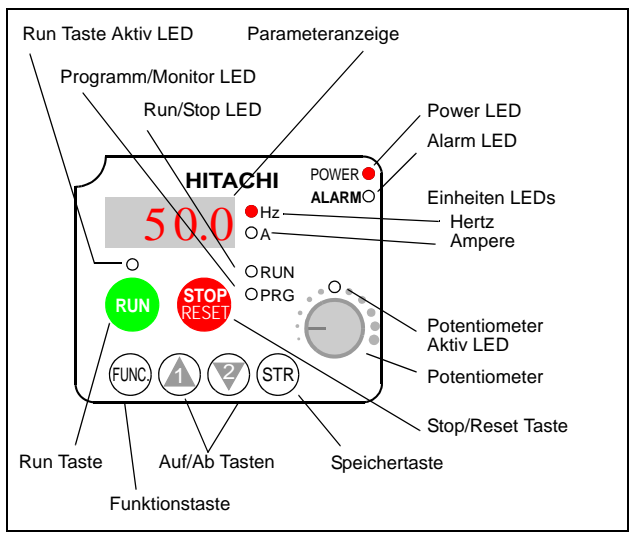

- **Run/Stop LED** EIN, wenn der Frequenzumrichter eingeschaltet ist und eine Frequenz ausgegeben wird. AUS, wenn der Frequenzumrichter ausgeschaltet ist (STOP-Modus).
- **Programm/Monitor LED** EIN, wenn der Frequenzumrichter sich in der Parameterebene befindet (Programmier-Modus). AUS, wenn der Frequenzumrichter im Monitor-Modus ist (d001 d083).
- **Run Taste Aktiv LED** EIN, wenn die interne RUN-Taste aktiviert ist (A002=02)
- **Run Taste** Starten/Stoppen des Umrichters wenn A002=02
- **Stop/Reset Taste** Betätigung der Taste, um den Motor zu stoppen (unter Verwendung des programmierten Verzögerungswertes). Diese Taste quittiert auch eine anstehende Störung.
- **Potentiometer**  Wenn das Potentiometer aktiviert ist (A001=00), kann darüber die Frequenz/Geschwindigkeit direkt verändert werden.

(Fortsetzung auf nächster Seite...)

- **Potentiometer Aktiv LED** EIN, wenn das eingebaute Potentiometer aktiviert ist (A001=00).
- **Parameteranzeige** Vierstellige Sieben-Segmentanzeige für Parameter und Funktionscodes.
- **Einheiten LED: Hertz/Ampere** Anzeige der Maßeinheit für den Wert, der auf der Parameteranzeige dargestellt wird.
- **Power LED** EIN, wenn die Spannungsversorgung des Frequenzumrichters eingeschaltet ist.
- **Alarm LED** EIN, wenn beim Frequenzumrichter eine Störung auftritt.
- **Funktionstaste** Diese Taste wird zur Navigation durch die Parameterlisten und Funktionen verwendet, die zur Einstellung und Überwachung von Parametern genutzt werden.
- **AUF/AB Tasten** Durch Einzelbetätigung dieser Tasten wird die Liste von Parametern und Funktionen, die auf dem Display angezeigt werden, durchlaufen. Weiterhin können damit Werte erhöht oder verringert werden.
- **Speichertaste** Durch Betätigung dieser Taste wird bei der Anzeige eines Parameters dieser ins EEPROM abgespeichert.
# **Übersicht zur Navigation über Tastatur**

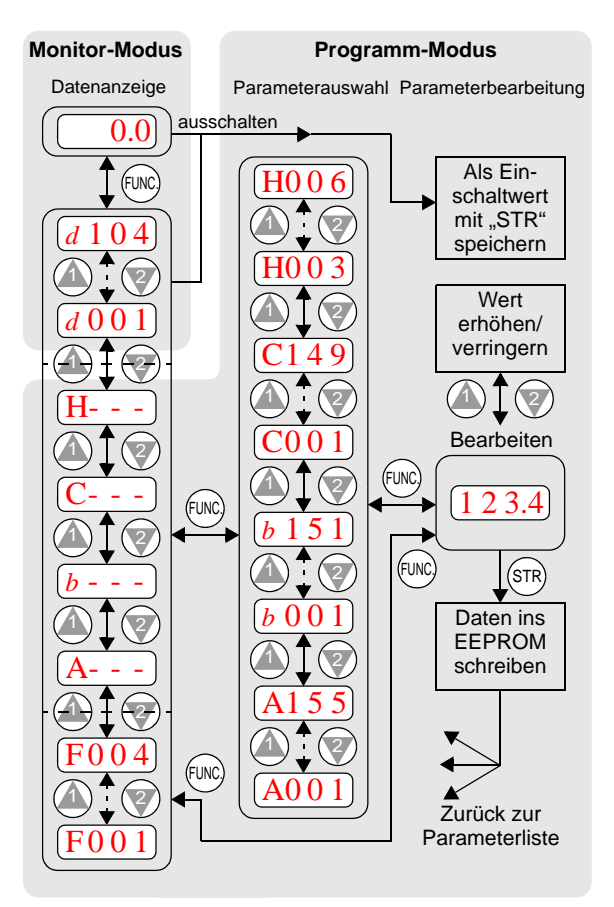

## <span id="page-37-0"></span>**Betrieb über das eingebaute Bedienfeld**

Im Folgenden werden zwei Methoden zur Ansteuerung des Frequenzumrichters beschrieben:

*Über die Tastatur des Frequenzumrichters oder über Eingänge.*

- Verdrahtung der Spannungsversorgung und den Motoranschluss prüfen (siehe Diagramm auf *[Seite 32](#page-33-0)*).
- Werden Eingänge verwendet die vorhandene Verdrahtung entsprechend dem Diagramm auf **[Seite 32](#page-33-0)** ,auf Richtigkeit überprüfen [P24], [PCS], [FW], [H], [O] und [L].

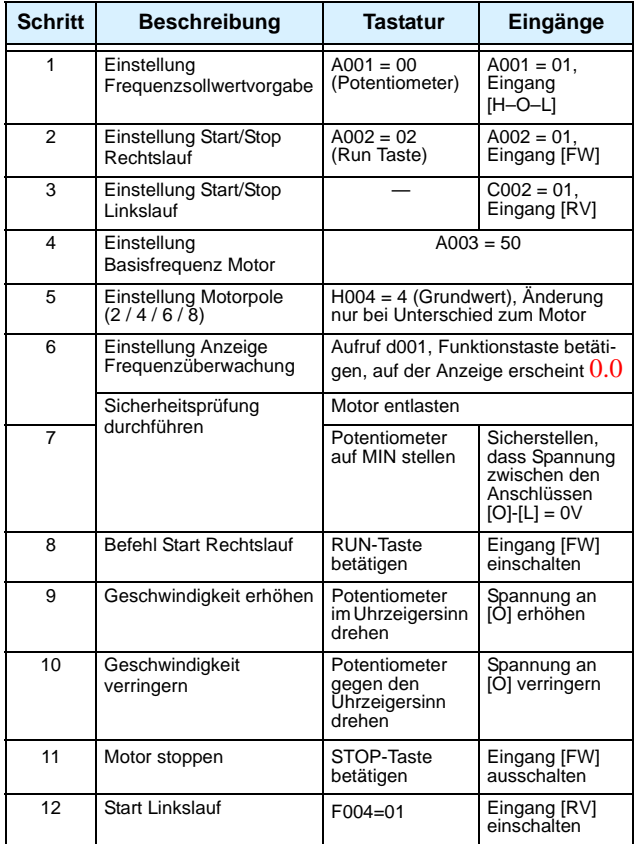

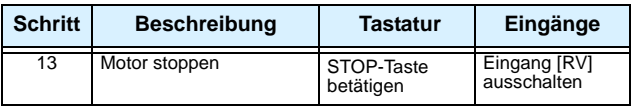

#### **Zuletzt aufgetretene Störmeldung**

Mit Funktionscode d081 kann der zuletzt aufgetretene Fehler angezeigt werden.

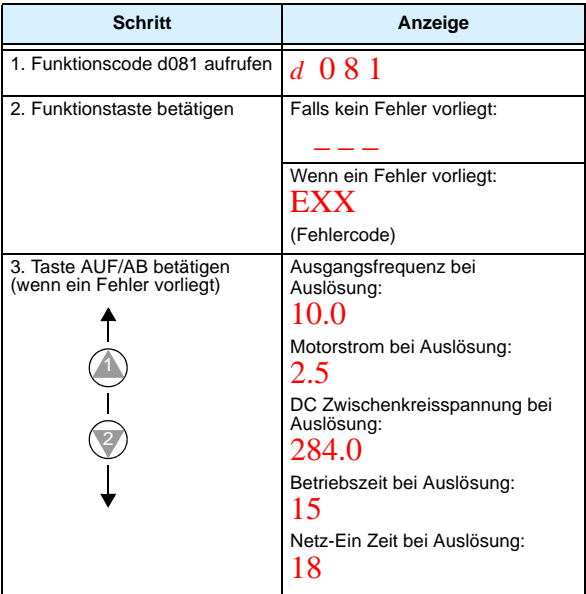

### **Wiederherstellung der Werkseinstellungen**

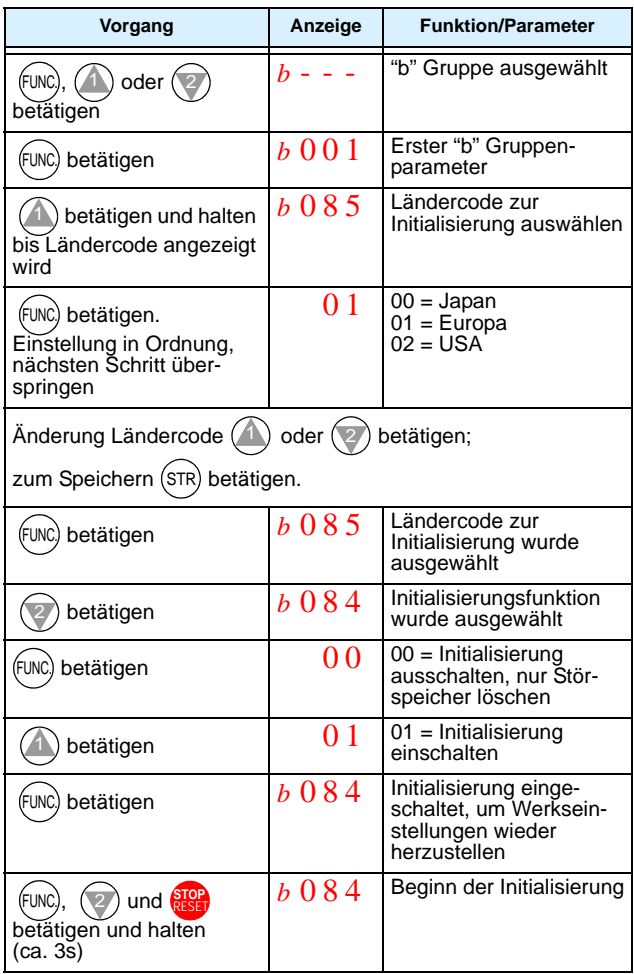

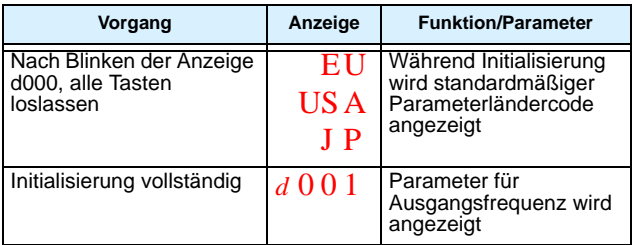

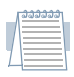

*Hinweis: Nach der Initialisierung des Umrichters die auf [Seite 36](#page-37-0) beschriebene Einschaltprüfung durchführen, um den Motor wieder laufen zu lassen.*

# **Parametertabellen**

## **"d" Gruppe: Monitorfunktionen**

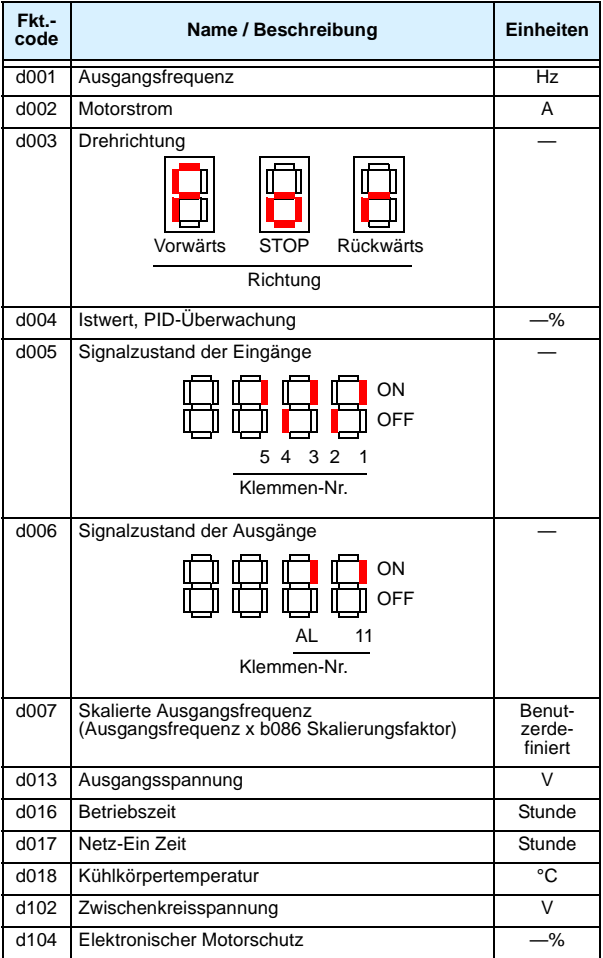

#### **Navigation durch den Fehlerspeicher**

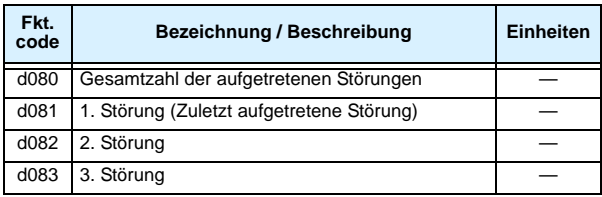

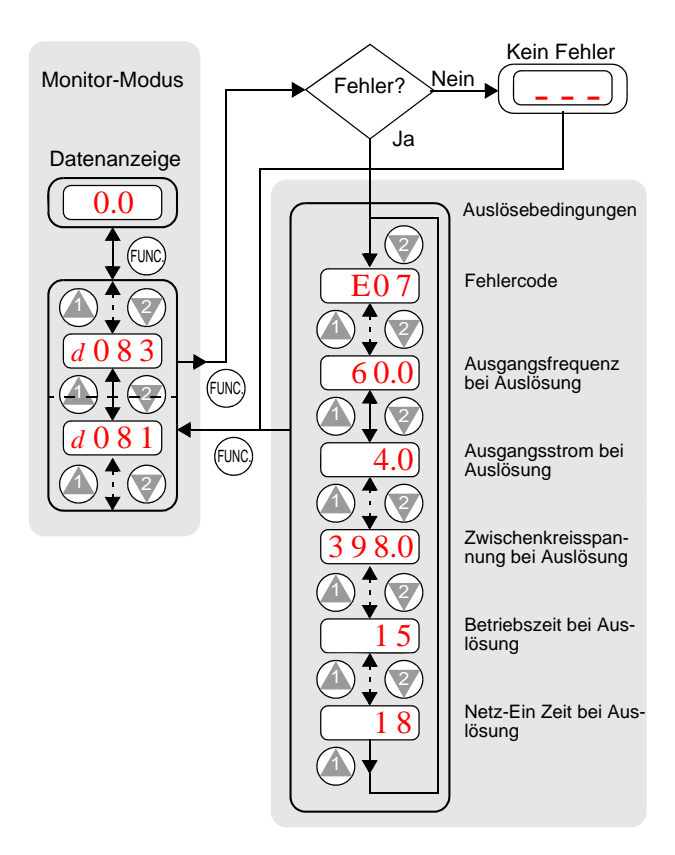

Für die Parametertabellen der programmierbaren Funktionen gilt folgendes:

- Einige Parameter haben einen gleichwertigen Parameter für einen zweiten Motor (2. Parametersatz). Dies wird beim Parameter durch eine x2xx an der entsprechenden Stelle dargestellt.
- Aufruf des 2. Parametersatzes über Digital-Eingang mit der Funktion .. SET".
- Die Standardwerte gelten für alle Modelle (-SFEF / -HFEF), es sei denn, es wird für den jeweiligen Parameter etwas anderes angegeben.
- Einige Parameter können während des RUN-Modus nicht verändert werden und bestimmte softwaremäßige Sperren (b031) können jegliche Änderungsvorgänge unterbinden. Im Zweifelsfall den Umrichter in den STOP-Modus versetzen oder die Gebrauchsanleitung des Umrichters zur Hand nehmen.

#### **Parametersicherung (Parameterverstellung während des Betriebs)**

Die Parametersicherung schützt eingegebene Parameter vor Verlust durch Überschreiben.

Die untere Tabelle zeigt alle möglichen Kombinationen von b031 und den entsprechenden Zugriff bei OFF/ON-Status des Eingangs [SFT]. Die Bezeichnung der Parameter mit "Ja"

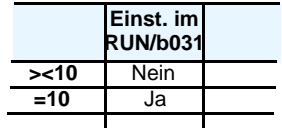

(Zugriff erlaubt) oder "Nein" (Zugriff nicht erlaubt) zeigt an, ob ein Zugriff, generell oder bei Run/Stop, möglich ist. In der Spalte "Standard Parameter" wird angegeben, in welchem Modus der Zugriff erlaubt ist. Diese bezieht sich auf die Parametertabelle außerhalb dieses Kapitels, die eine Spalte mit der Bezeichnung *"Run-Modus"* enthält. Die Bezeichnungen ("Ja" oder "Nein") geben an, welche Parameter unter bestimmten Voraussetzungen zugänglich sind. Bei bestimmten Einstellungen kann lediglich F001 und die Festfrequenzen (A020, A220, A021-A035 und A038) verändert werden. Der Zugriff auf b031 ist eindeutig und wird in den rechten beiden Spalten dargestellt.

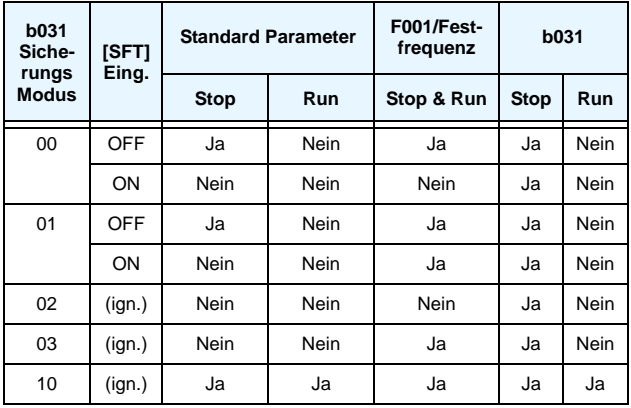

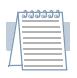

*Hinweis: Parametersicherung ist generell mit dem Parameter b031 möglich, es ist jedoch nicht mit der Funktion eines Paßwortschutzes zu verwechseln.*

### **"F" Gruppe: Basisfunktionen**

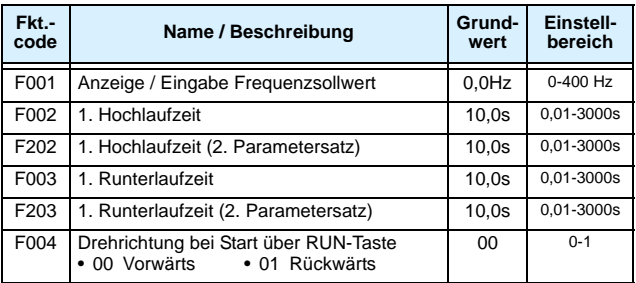

## **"A" Gruppe: Standardfunktionen**

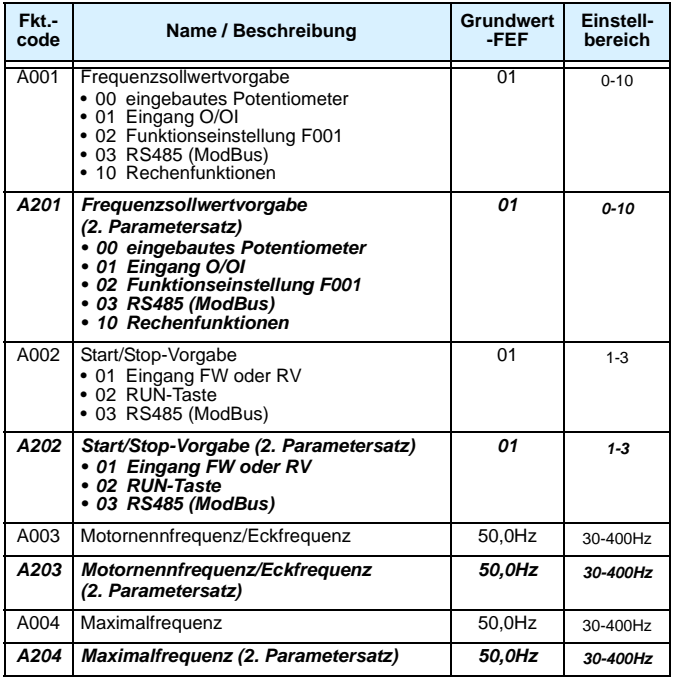

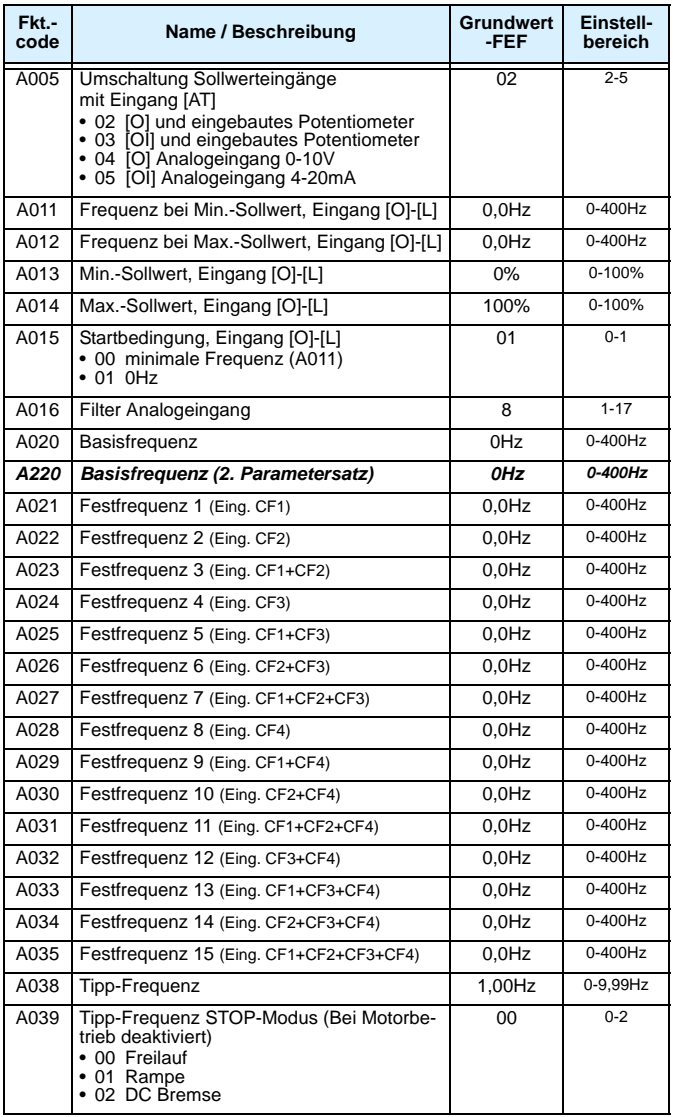

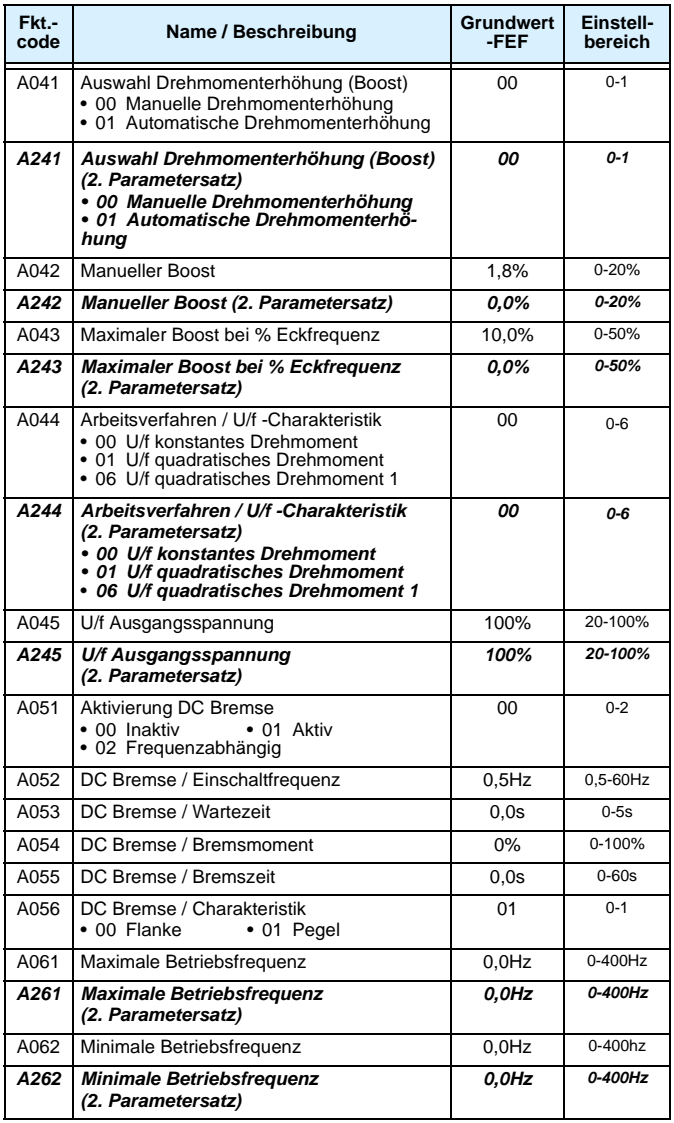

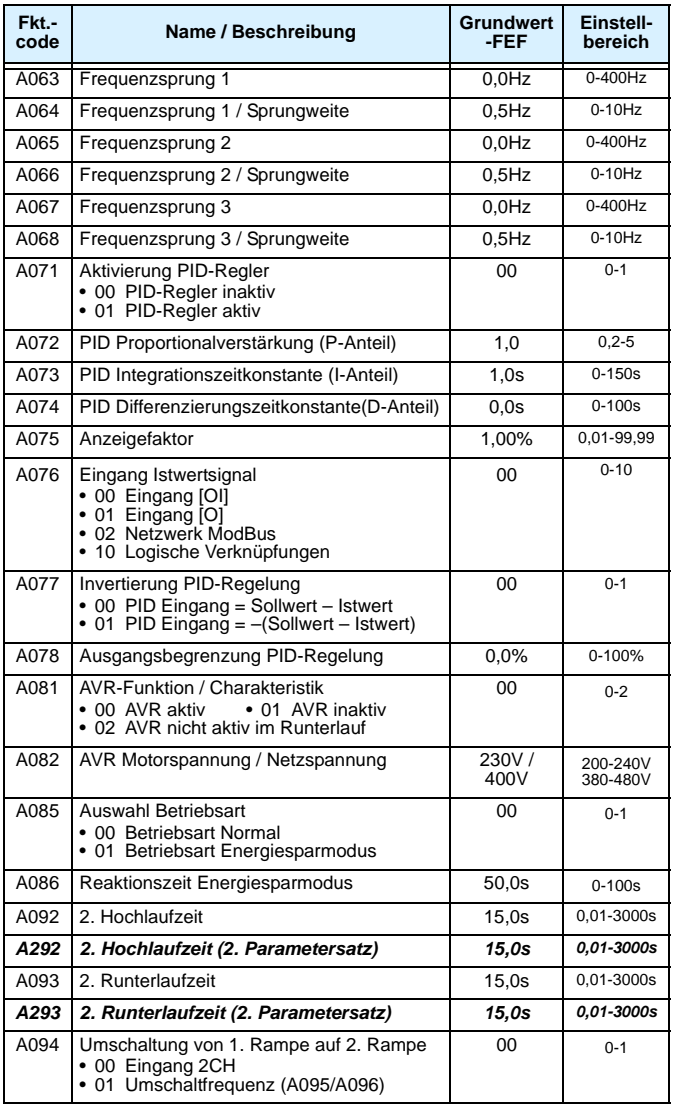

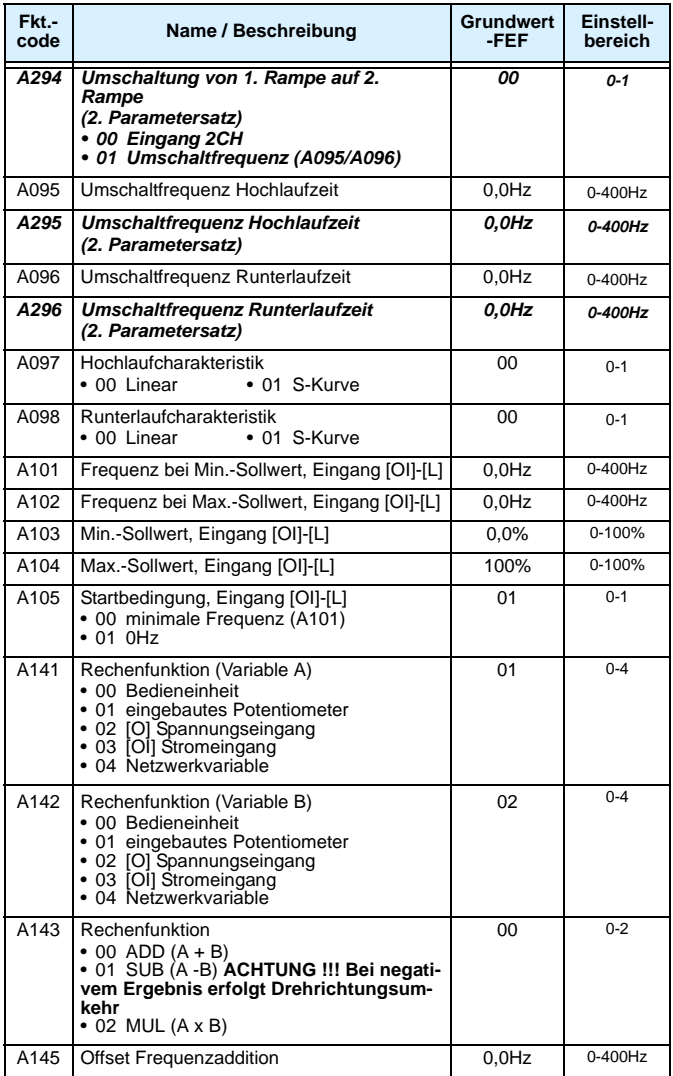

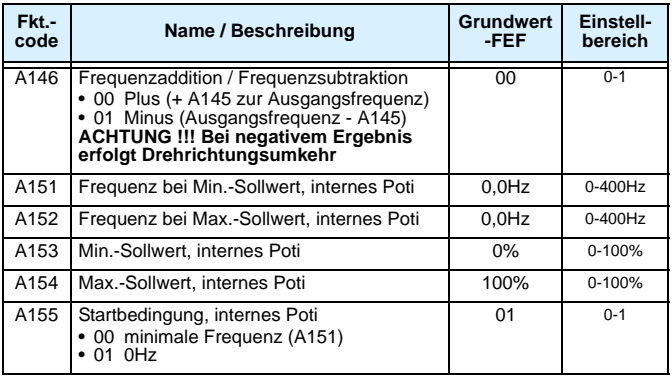

## **"b" Gruppe: Feinabstimmungsfunktionen**

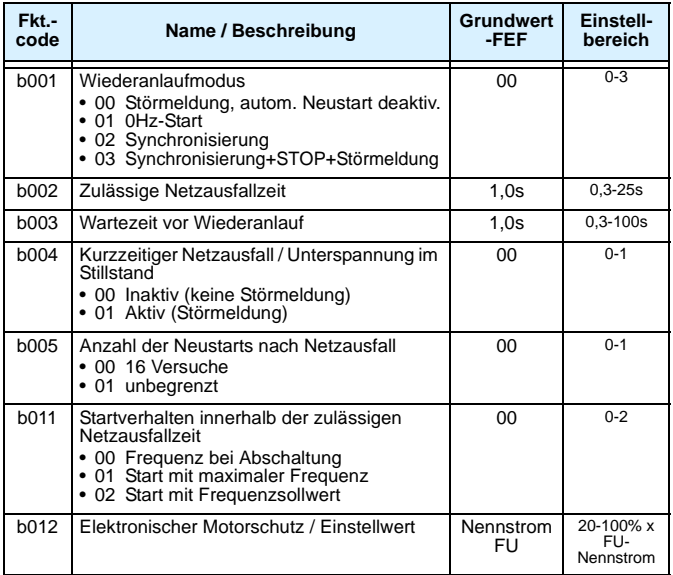

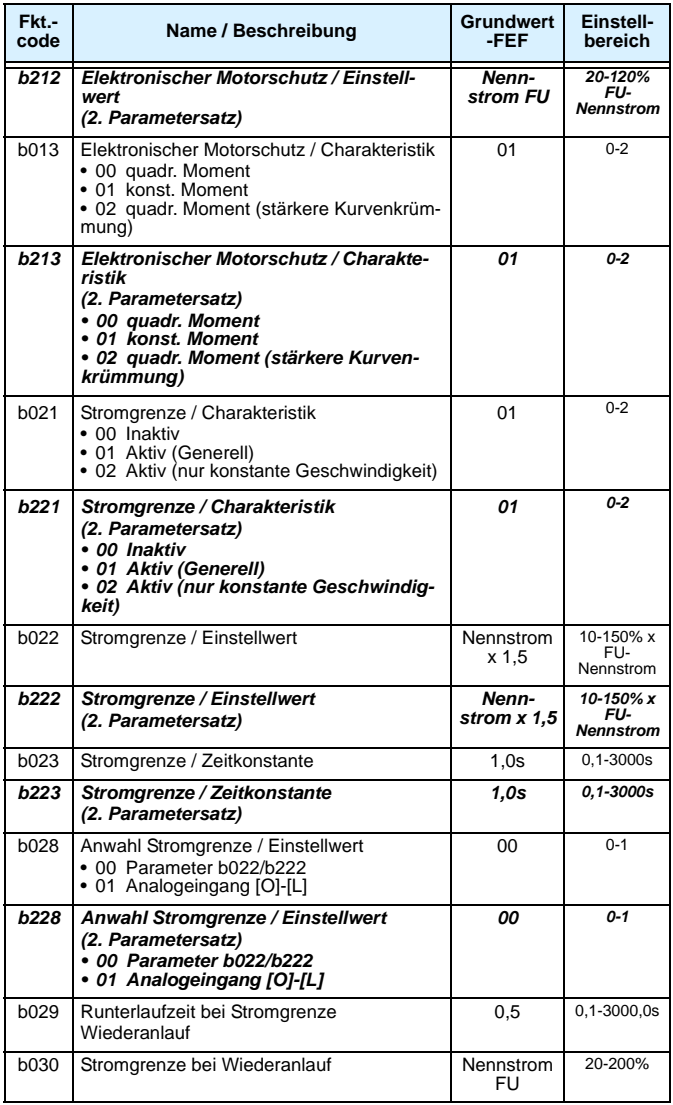

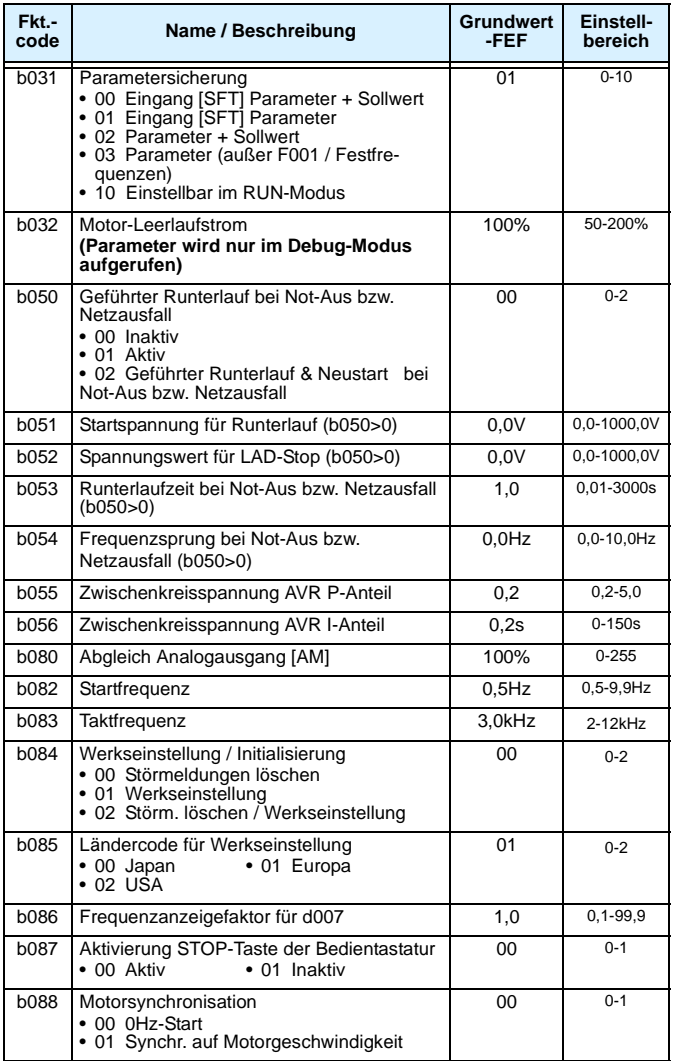

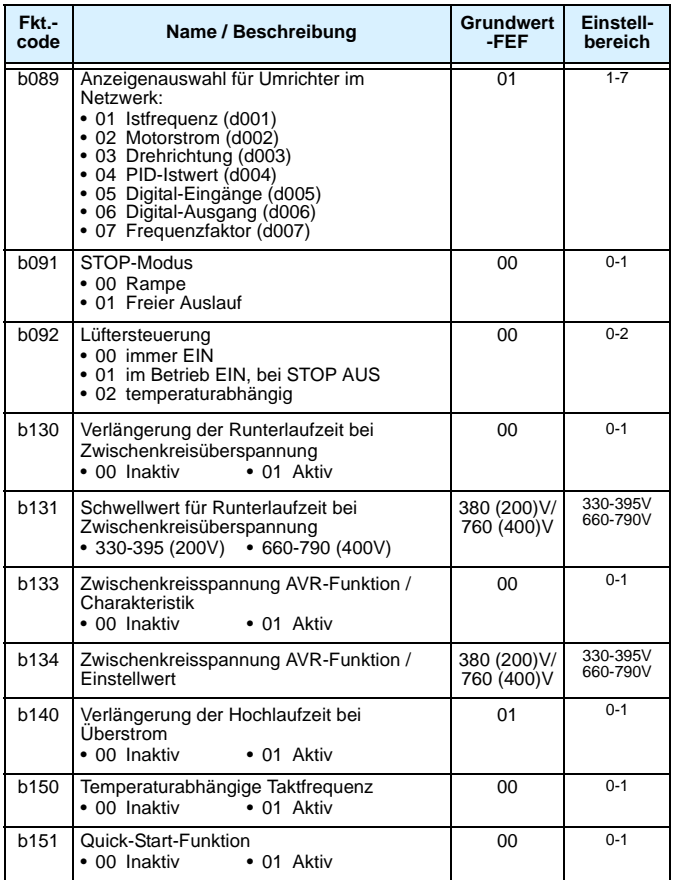

## **"C" Gruppe: Steuerfunktionen**

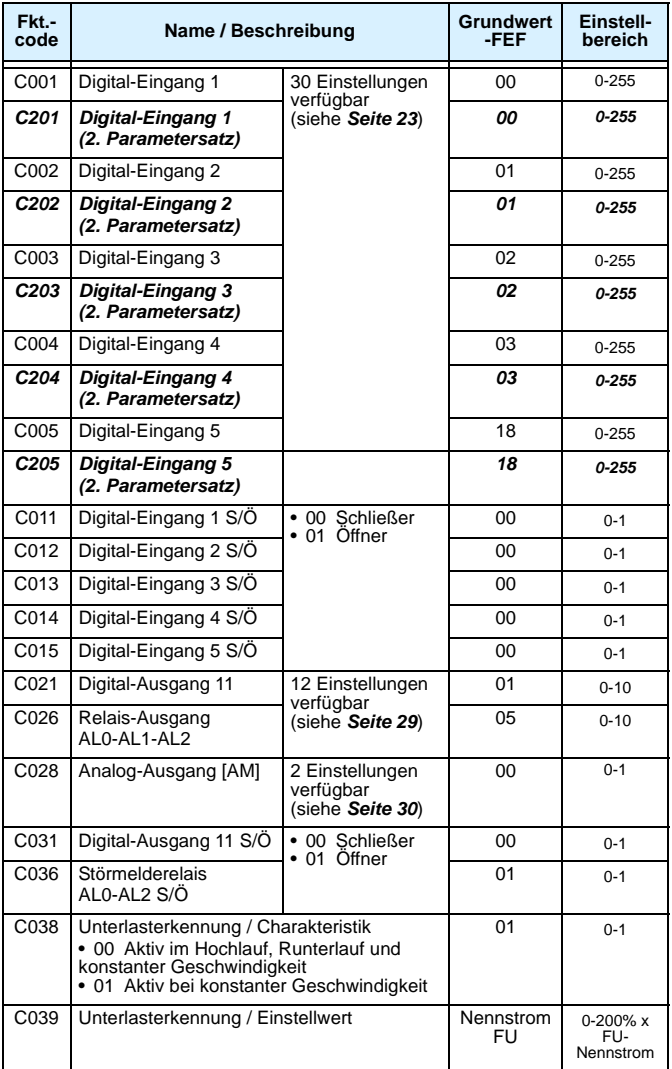

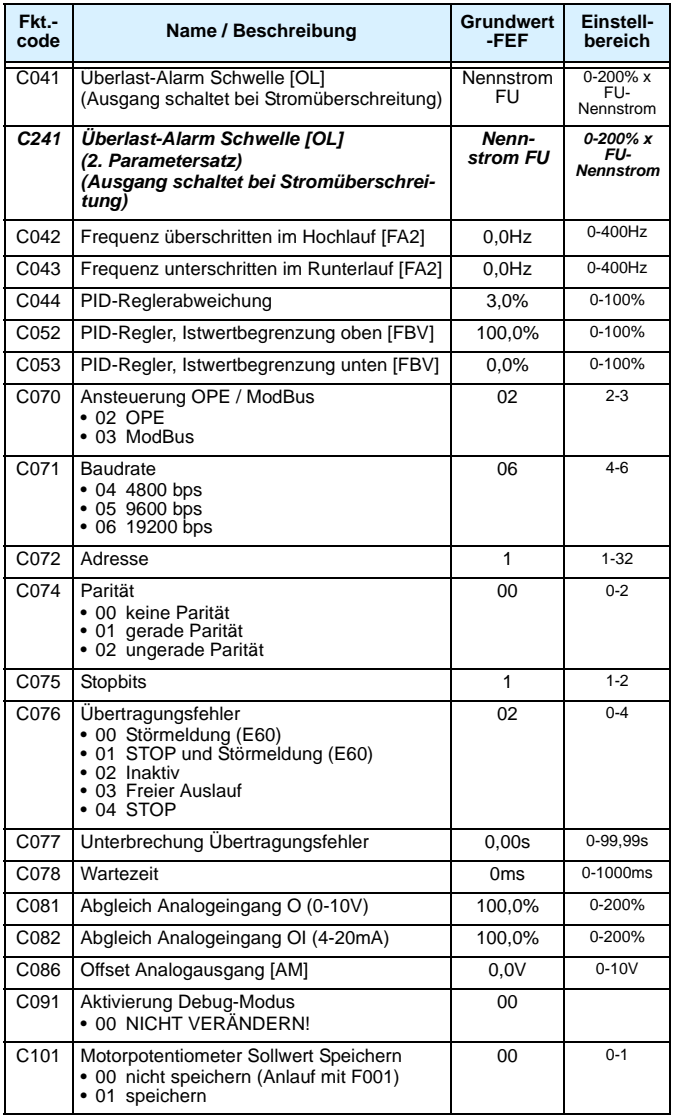

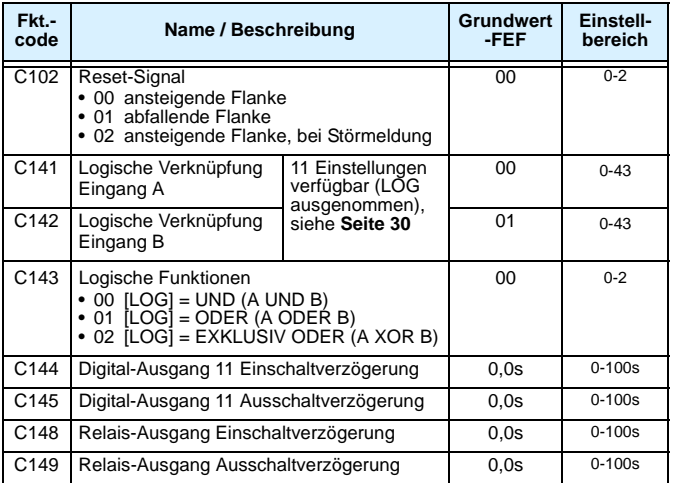

# **"H" Gruppe: Motorkonstanten**

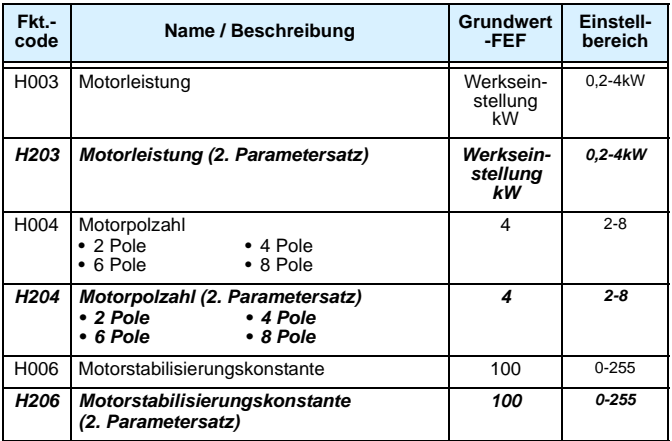

### **"P" Gruppe: BUS-Kommunikation**

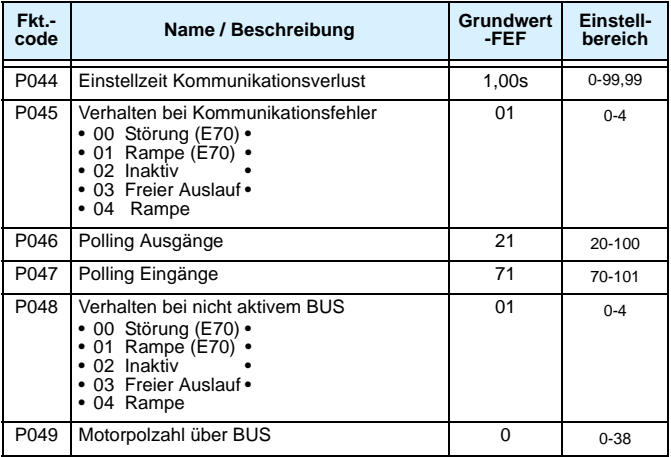

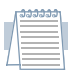

*Hinweis: Parameter der Gruppe "P" werden nur bei gesteckter Optionskarte angezeigt.*

## **Fehlercodes**

Bei Auftreten einer Störmeldung wird der Motorausgang ausgeschaltet, so dass er bis zum Stillstand frei auslaufen kann. Die Stop/Reset Taste betätigen, um den Frequenzumrichter zurückzusetzen und die Fehlermeldung zu löschen.

#### **Störmeldungen**

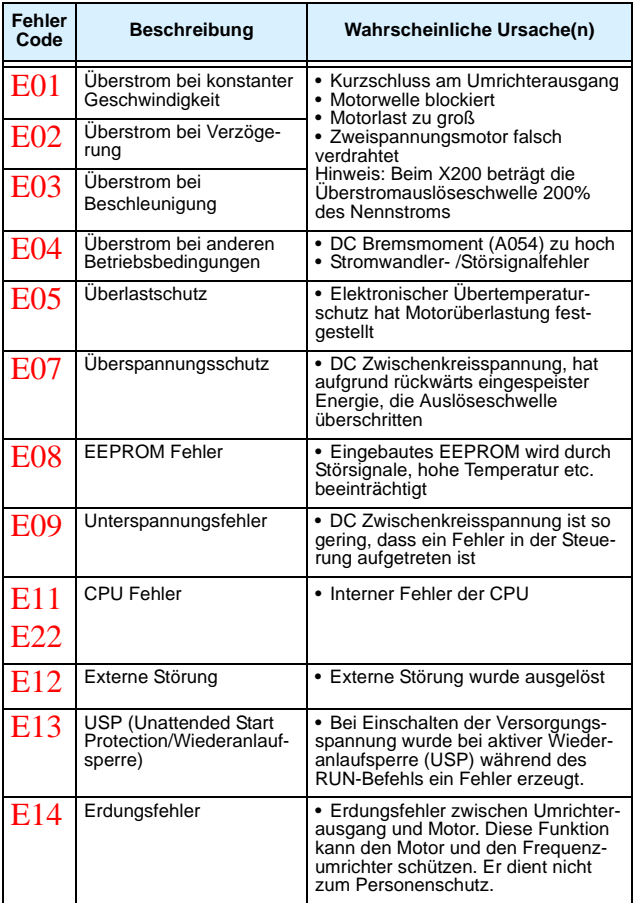

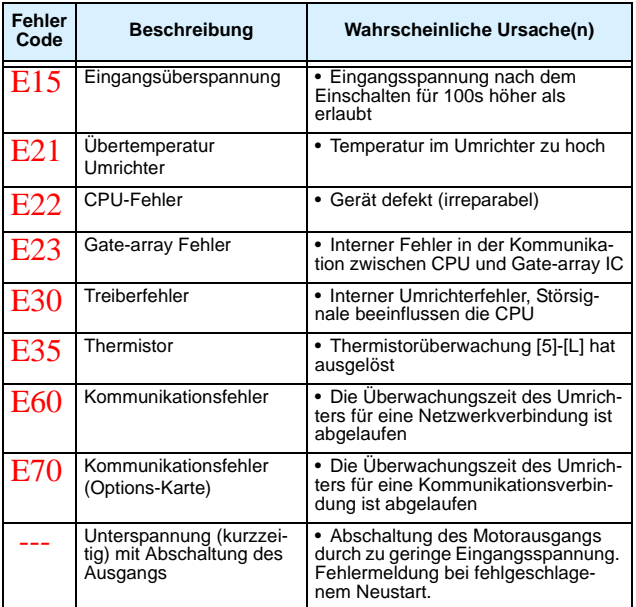

# **Fehlersuche und Beseitigung**

Die Tabelle zeigt Fehlereigenschaften und die entsprechenden Lösungen.

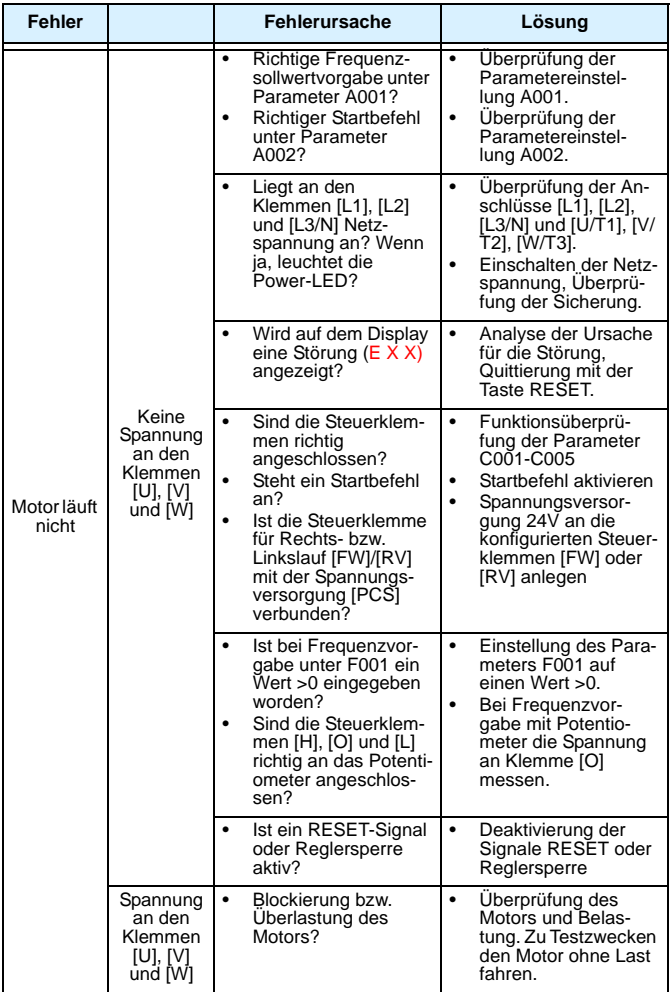

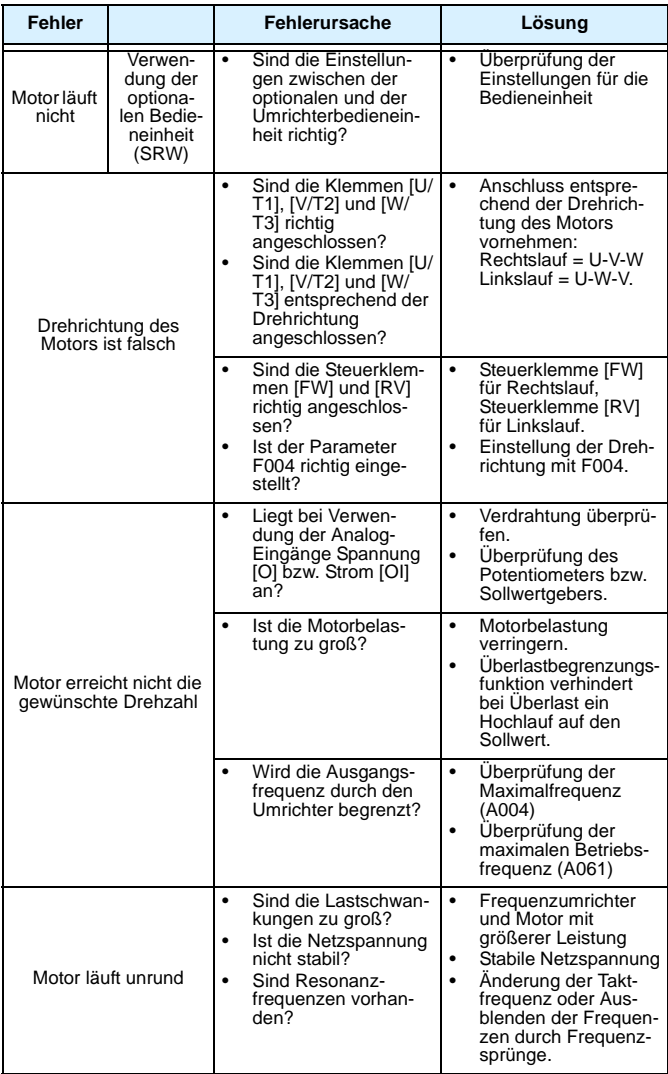

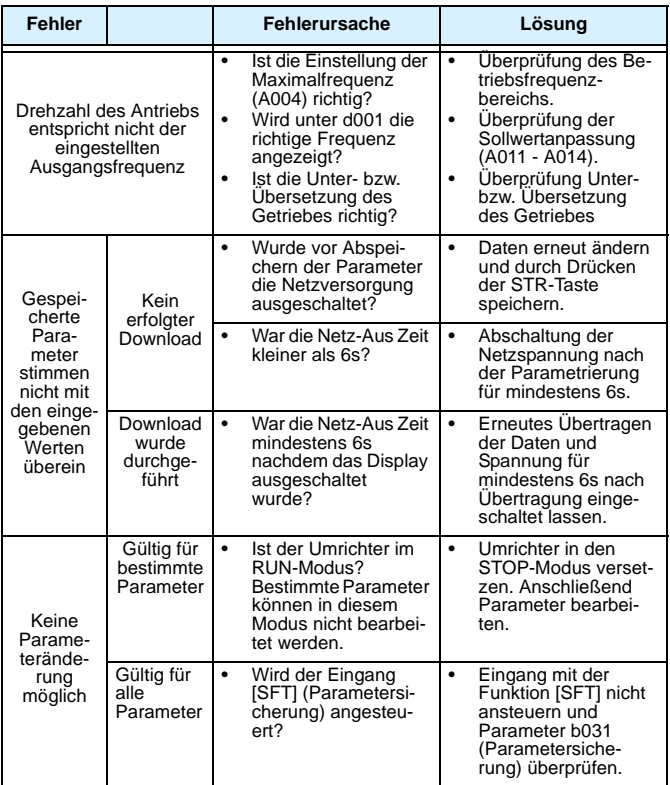

# **Technische Daten X200**

#### **Modellspezifische Daten der Baureihen 200V und 400V**

Die folgende Tabelle zeigt technische Daten der Umrichter X200 der Baureihen 200V und 400V.

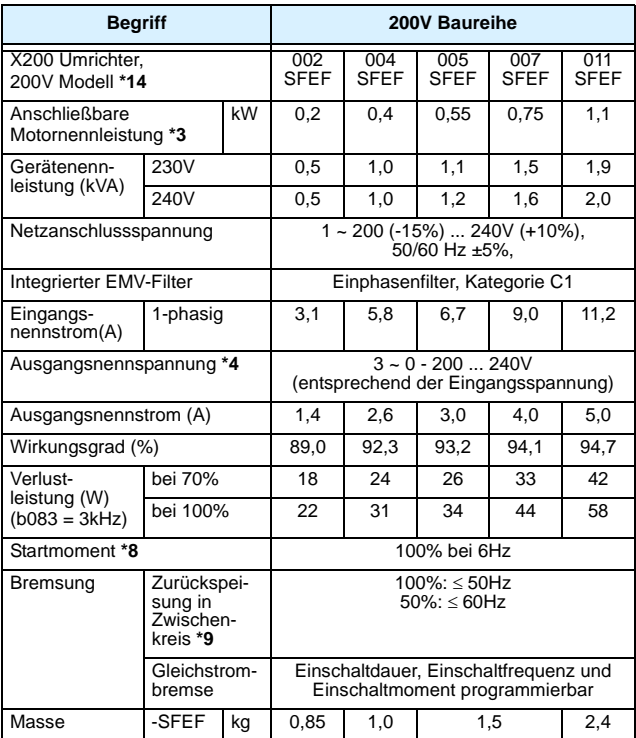

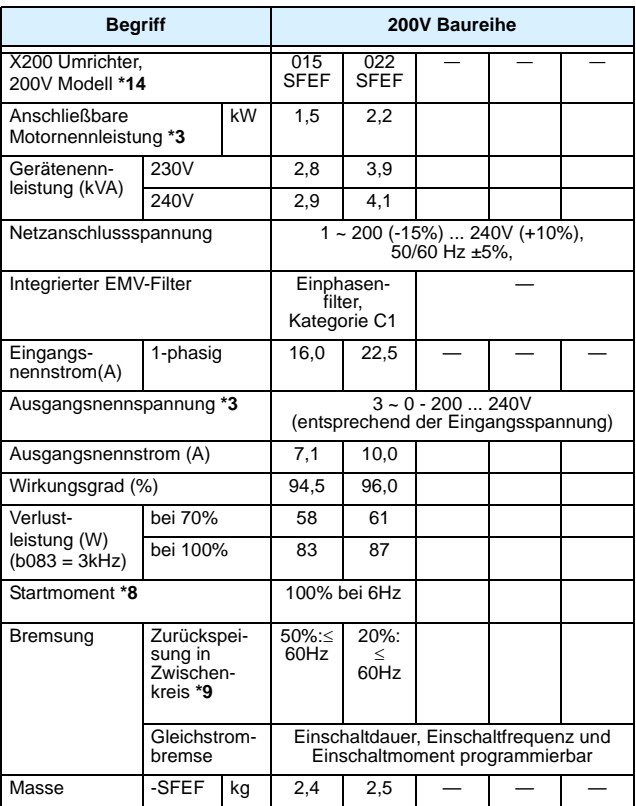

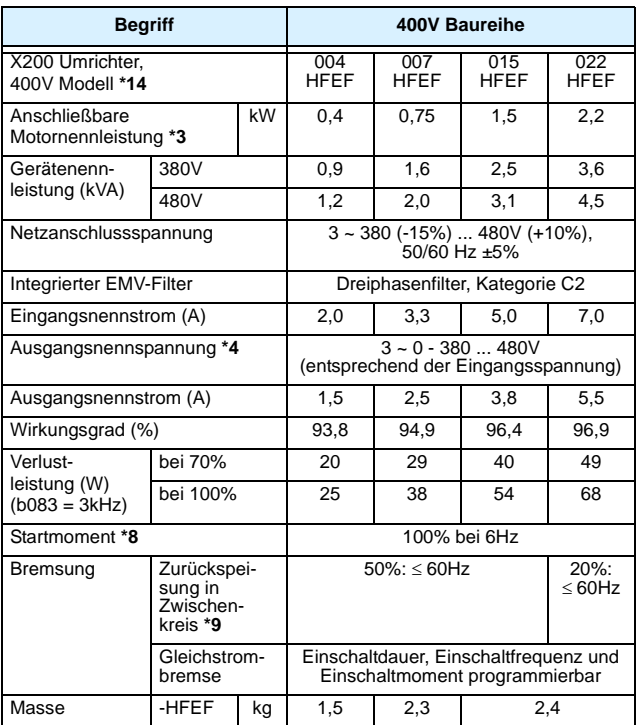

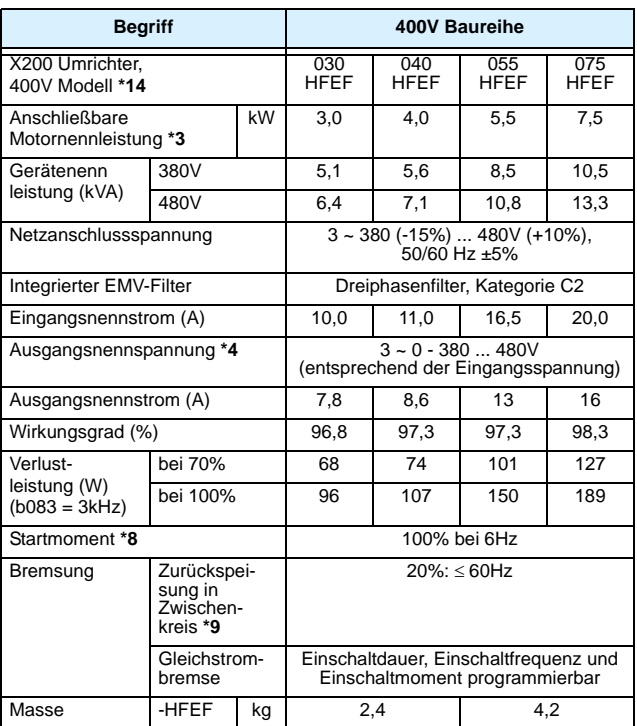

Folgende Tabelle kann auf alle Umrichter X200 angewendet werden.

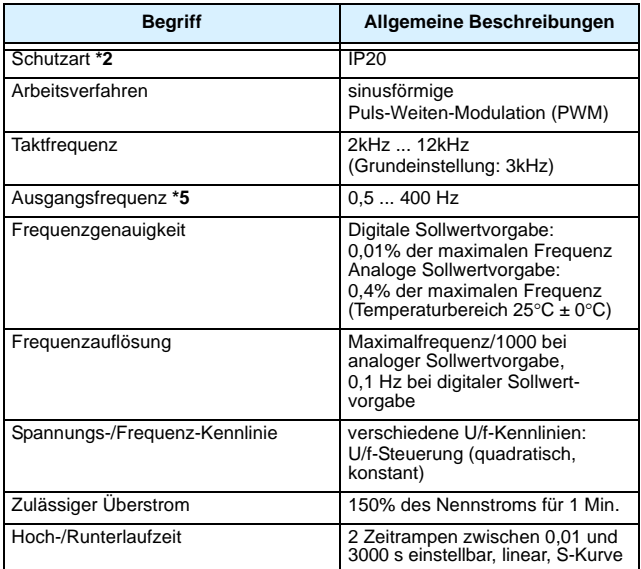

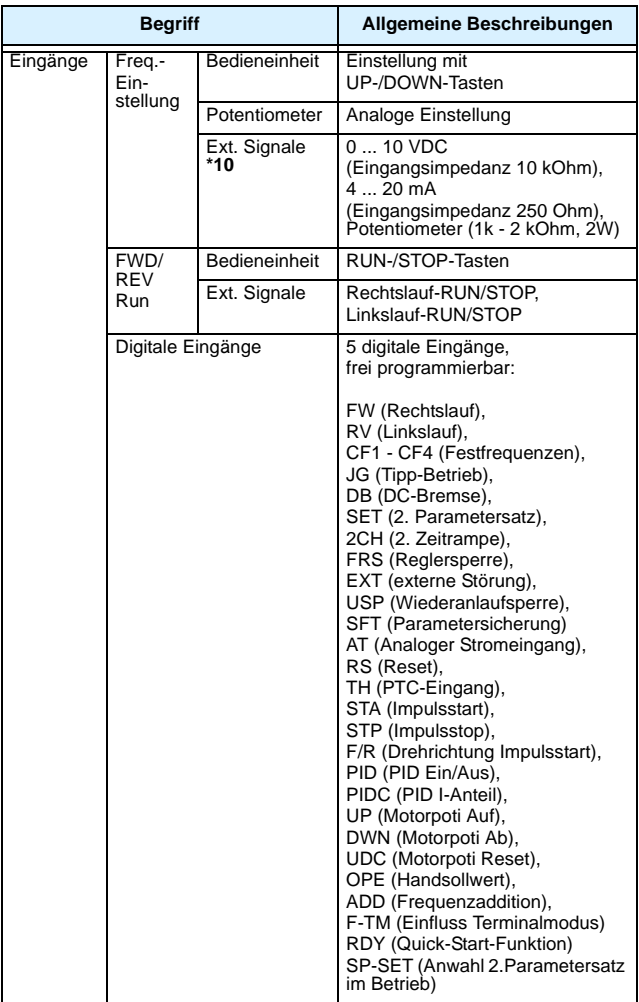

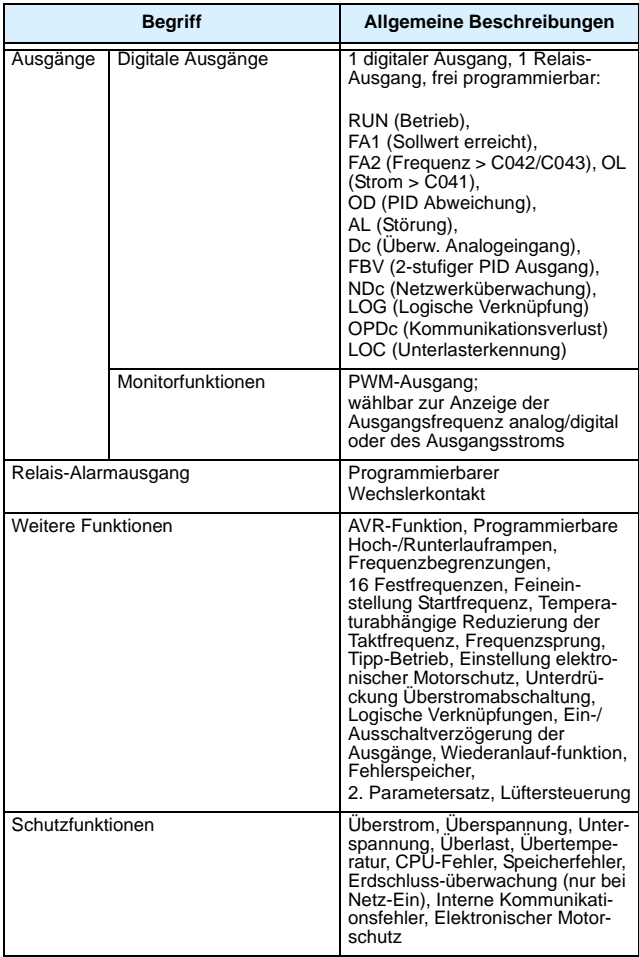

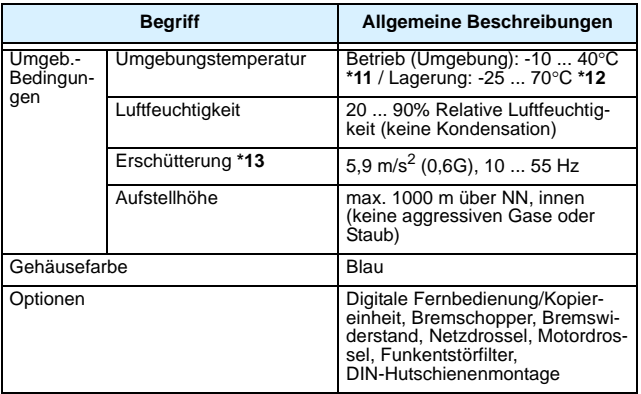

### **Fußnoten der vorherigen Tabellen:**

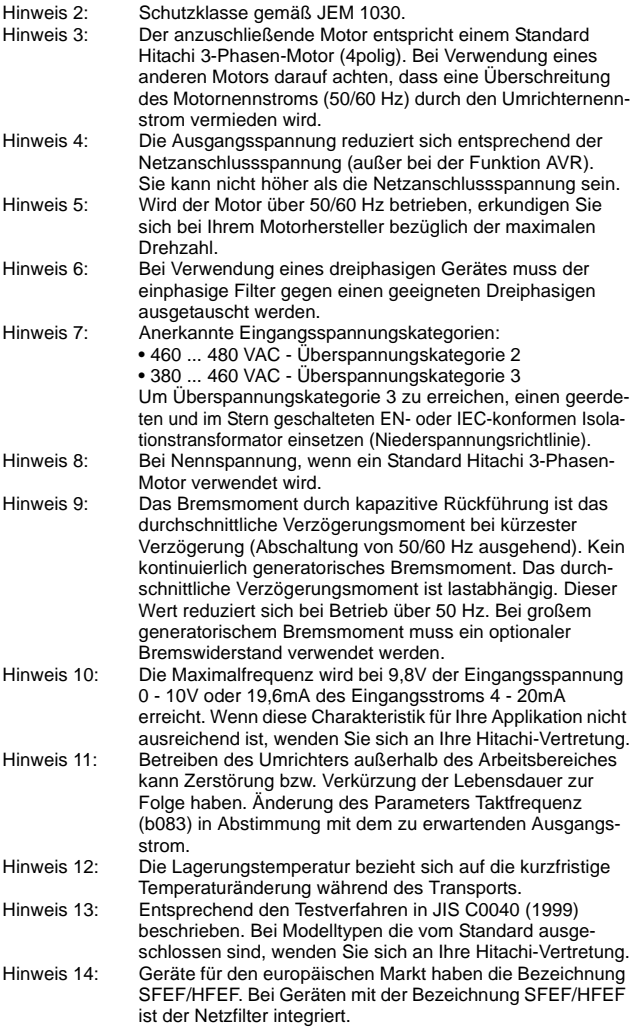
# **Umrichtermaße**

Auswahl der geeigneten Umrichtermaße auf den folgenden Seiten. Maße werden in Millimeter angegeben.

#### **Geräte-Typen:**

**X200-002SFEF, -004SFEF**

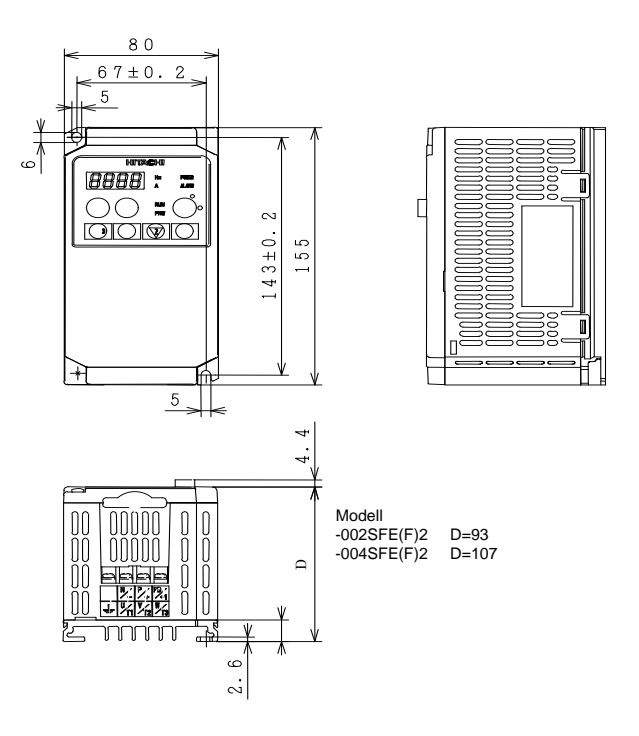

#### **Geräte-Typen: X200-005SFEF, -007SFEF, -004HFEF**

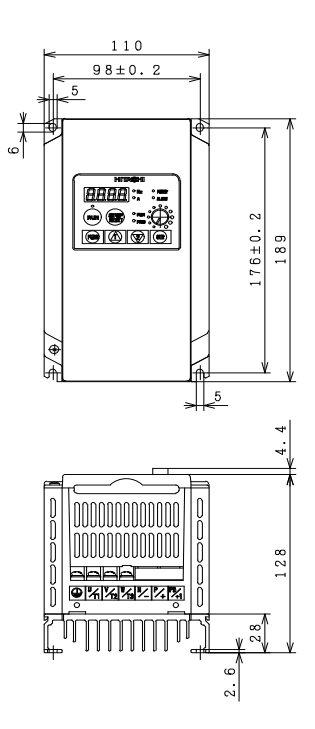

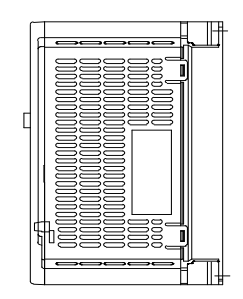

### **Geräte-Typen: X200-011SFEF, -015SFEF, -022SFEF, -007HFEF, 015HFEF, -022HFEF, -030HFEF, -040HFEF**

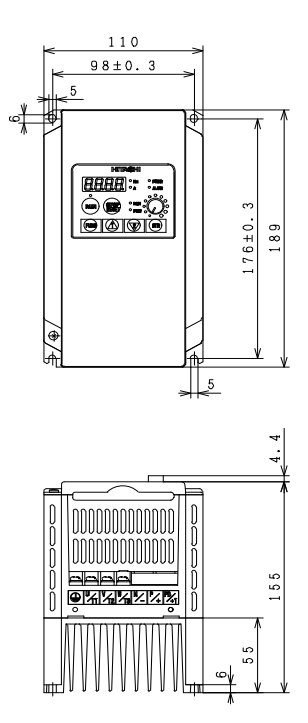

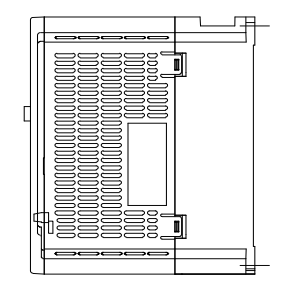

#### **Geräte-Typen: X200-055HFEF, -075HFEF**

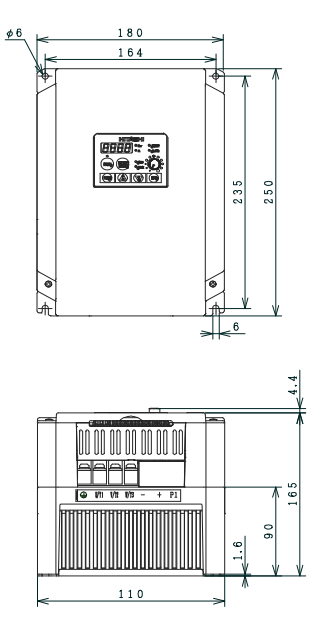

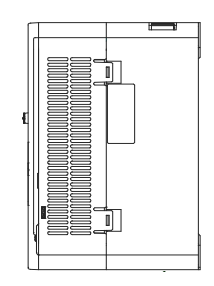

# HITACHI **Inspire the Next**

## **Hitachi Drives & Automation GmbH**

Am Seestern 18 (Euro-Center) D-40547 Düsseldorf Tel.: +49 (0)211 730621-60 Fax: +49 (0)211 730621-89 Email: info@hitachi-da.com Web: www.hitachi-da.com

# **HITACHI Inspire the Next**

### **Hitachi Drives & Automation GmbH Support und Service Center**

TechnologiePark Bergisch Gladbach Friedrich-Ebert-Straße 51429 Bergisch Gladbach Tel.: +49 (0)2204 8428-00 Fax: +49 (0)2204 8428-19

**Technische Änderungen vorbehalten**

HIDA\_NT3011X\_090107